<span id="page-0-1"></span>Environnement pour le développement et la preuve de correction systématiques de programmes parallèles fonctionnels

> Julien Tesson sous la direction de FRÉDÉRIC LOULERGUE

> > LIFO, Université d'Orléans

Soutenance de Thèse. 8 novembre 2011 Orléans

<span id="page-0-0"></span>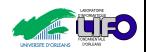

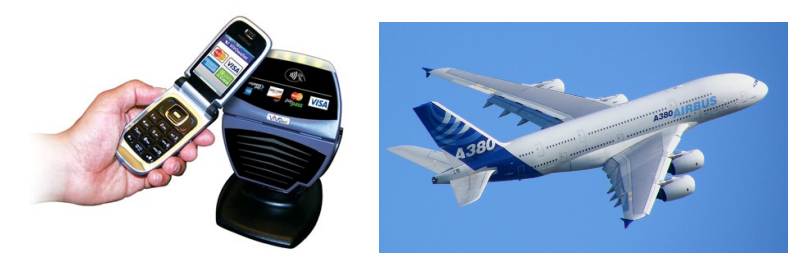

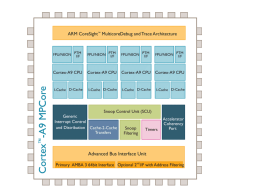

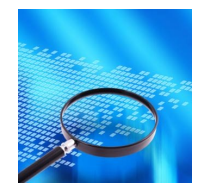

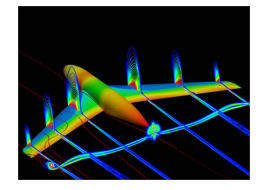

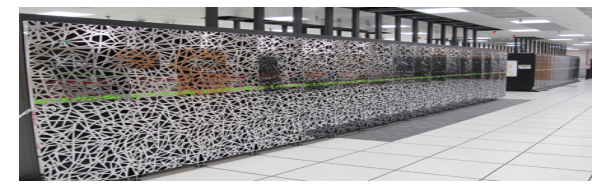

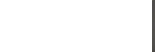

J. TESSON, Développement et preuve de correction de programmes parallèles fonctionnels. soutenance, 2011 2 / 52

## Programmation parallèle

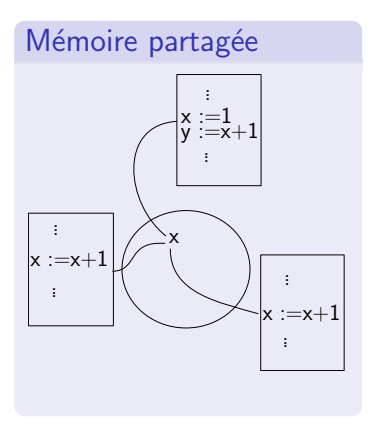

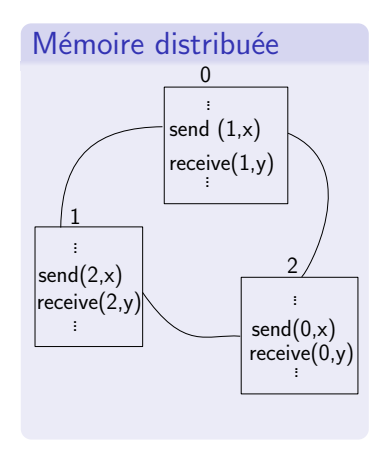

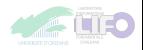

#### Modèles bas niveaux

- $+$  Expressif
	- Expressif  $\rightarrow$  complexe

### Parallélisme structuré

- $\blacktriangleright$  Squelettes algorithmiques
- $\triangleright$  BSP : parallélisme quasi-synchrone
- $\blacktriangleright$  Programmation parallèle fonctionnelle

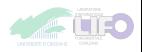

## Squelettes algorithmiques

#### **Origines**

- $\blacktriangleright$  Cole 1989
- $\blacktriangleright$  Motifs de programmes parallèles

### Parallélisme de données

- $\blacktriangleright$  Structure de données répartie
- $\triangleright$  Opérations collectives (map)
- $\triangleright$  Opérations de réduction (scan)
- $\triangleright$  Opérations de répartition / d'équilibrage

#### Avantages

Découplage entre modèle de programmation et modèle d'exécution

- $\blacktriangleright$  *Facile* à utiliser
- $\blacktriangleright$  Implantations optimisées pour chaque architecture cible

#### Inconvénient

▶ Nombre fini de structures de données et d'opérations

## Bulk Synchronous Parallelism (BSP)

### **Origines**

Valiant & McColl, années 90

### Trois modèles

- $\blacktriangleright$  Architecture abstraite
- $\blacktriangleright$  Modèle d'exécution
- ► Modèle de coût

### Calculateur BSP

- $\blacktriangleright$  p paires mémoire/processeur (de vitesse r)
- $\blacktriangleright$  Un réseaux de communication (de vitesse g)
- $\triangleright$  Une unité de synchronisation (en temps L)

### Modèle d'exécution

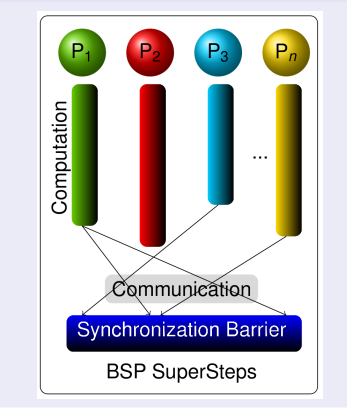

### Modèle coût

$$
T(s) = \max_{0 \le i < p} w_i + h \times g + L
$$
\n
$$
\text{ou } h = \max_{0 \le i < p} \{h_i^+, h_i^-\}
$$

J. TESSON, Développement et preuve de correction de programmes parallèles fonctionnels. soutenance, 2011 6 / 52

## Bulk Synchronous Parallel ML

### Principes de conception

- $\blacktriangleright$  Un ensemble de primitives parallèles restreint
- $\blacktriangleright$  Universel pour le parallélisme **BSP**
- $\blacktriangleright$  Vue globale du programme
- $\blacktriangleright$  Une sémantique formelle simple

### **BSML**

Un langage fonctionnel

- $+$  une structure de données parallèle (sans imbrication)
- $+$  des opérations parallèles sur cette structure

#### Modèle d'exécution BSP

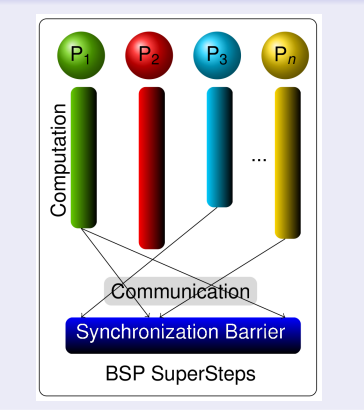

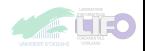

Profiter de la structure d'un langage BSP fonctionnel pour faciliter la preuve de correction de programmes parallèles.

Utiliser les squelettes algorithmiques pour écrire des programmes parallèles corrects par construction.

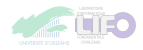

### Outils

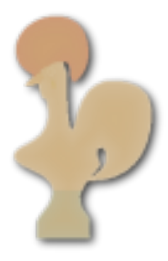

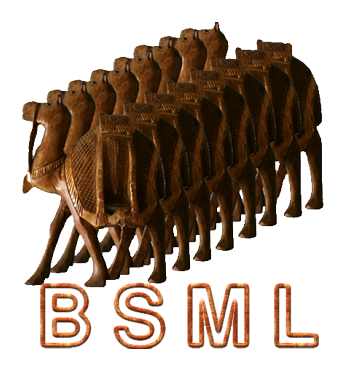

#### Nos moyens

- **L'assistant de preuve Coq**
- $\blacktriangleright$  Les primitives parallèles du langage BSML

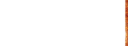

### Vue d'ensemble

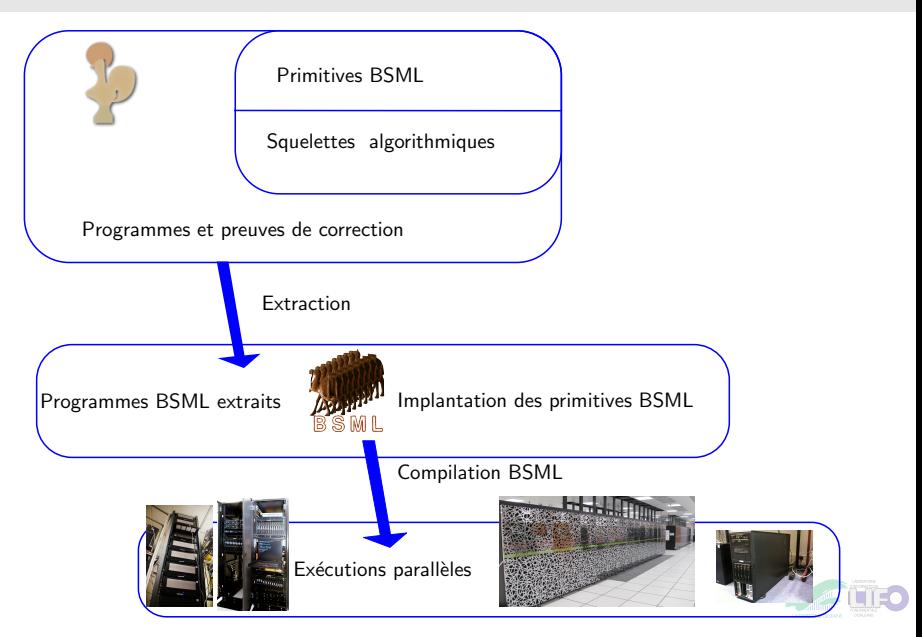

J. TESSON, Développement et preuve de correction de programmes parallèles fonctionnels. soutenance, 2011 10 / 52

### **1** [Plongement de BSML dans Coq](#page-10-0)

- 2 Parallélisation correcte
- <sup>3</sup> [Programmation correcte par squelettes](#page-50-0)
- 4 Extraction et expérimentation
- **6** [Conclusion & Perspectives](#page-84-0)

<span id="page-10-0"></span>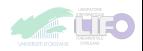

#### Plongement profond

- $\blacktriangleright$  Arbre de syntaxe abstraite
- $+$  règles sémantiques

#### Plongement superficiel

- $\blacktriangleright$  Langage de l'assistant de preuve
- $=$  langage de programmation
- $+$  axiomatisation

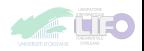

### L'assistant de preuve Coq

#### Programme

```
Fixpoint sum (n \text{ ind})nat :=
  match n with
    0 \Rightarrow 0S+sum n'end.
```
#### Lemme

```
Lemma sumSpec :
 sum=*(+)/2.Proof.
  induction n.
  simpl.
  auto with arith.
  simpl.
  rewrite IHn.
  .
  .
    . omega.
Qed.
```
J. TESSON, Développement et preuve de correction de programmes parallèles fonctionnels. soutenance, 2011 13 / 52

## L'assistant de preuve Coq

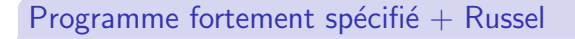

```
Program Fixpoint sum' (n nat) :
  {:nat=*(+)/} :=match n with
   0 \Rightarrow 0S+sum' n'end.
```
<span id="page-13-0"></span>Next Obligation. . . . omega. Defined.

#### Programme

```
Fixpoint sum (n \text{ ind})nat :=
  match n with
    0 \Rightarrow 0S+sum n'end.
```
J. TESSON, Développement et preuve de correction de programmes parallèles fonctionnels. soutenance, 2011 13 / 52

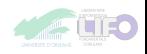

## L'assistant de preuve Coq

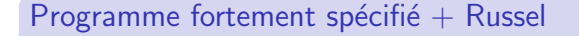

```
Program Fixpoint sum' (n nat) :
  {:nat=*(+)/} :=match n with
   0 \Rightarrow 0S+sum' n'end.
```
Next Obligation. . . . omega. Defined.

#### Programme

```
Fixpoint sum (n \text{ in} a)nat :=
  match n with
    0 \Rightarrow 0S+sum n'end.
```
#### **Extraction**

```
let rec sum n = match n with
 O \rightarrow OS n' \rightarrow plus n (sum n')
```
J. TESSON. Développement et preuve de correction de programmes parallèles fonctionnels. soutenance, 2011 13 / 52

## Plongement de BSML en Coq

#### Vecteur parallèle

<span id="page-15-2"></span><span id="page-15-1"></span>. . .

- $\blacktriangleright$  Un type abstrait polymorphe : 'a par
- $\triangleright$  Une taille fixe  $p$  : chaque processeur a une valeur de type 'a
- $\blacktriangleright$  Emboîtement de vecteurs interdite
- ► Notation informelle :  $|v_0| v_1$  · · ·  $|v_{p-1}|$

### Module Type PRIMITIVES.

```
Parameter bspnat.
Axiom <bsp\_p.
{:nat|< bsp}.
Parameter par: Type \rightarrow Type.
```
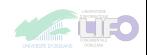

### Création d'un vecteur parallèle

. . .

. . .

$$
\blacktriangleright \enskip \mathsf{mkpar} : (\mathsf{int} \to \mathsf{a}) \to \mathsf{a} \text{ par}
$$

### $(mkpar f)$

<span id="page-16-0"></span>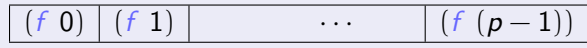

Parameter get :  $\forall A$  : Type, [par](#page-15-1)  $A \rightarrow processor \rightarrow A$  $A \rightarrow processor \rightarrow A$  $A \rightarrow processor \rightarrow A$ .

Parameter  $mkpar : \forall (A \text{ Type}),$  $\forall$  (f : [processor](#page-15-2)  $\rightarrow$  A),  $\{ X: \text{ par } A \mid \forall i \text{ processor, get } X i = f i \}.$  $\{ X: \text{ par } A \mid \forall i \text{ processor, get } X i = f i \}.$ 

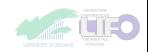

Application parallèle point à point

. . .

. . . **• apply** : ('a  $\rightarrow$  'b) par  $\rightarrow$  'a par  $\rightarrow$  'b par

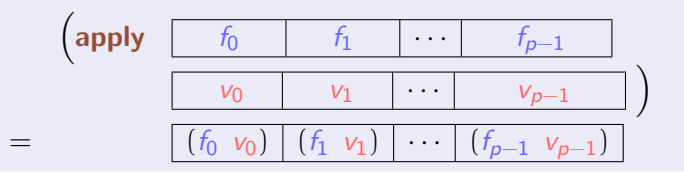

Parameter  $apply : \forall (A \ B \ Tvpe)$ ,  $\forall$  (vf : [par](#page-15-1)  $(A \rightarrow B)$ ) (vx : par A),  $\{ X: \text{ par } B \mid \forall i : \text{ processor}, \}$  $\{ X: \text{ par } B \mid \forall i : \text{ processor}, \}$  $\{ X: \text{ par } B \mid \forall i : \text{ processor}, \}$  $\{ X: \text{ par } B \mid \forall i : \text{ processor}, \}$  $\{ X: \text{ par } B \mid \forall i : \text{ processor}, \}$  $\{ X: \text{ par } B \mid \forall i : \text{ processor}, \}$  $\{ X: \text{ par } B \mid \forall i : \text{ processor}, \}$  $\{ X: \text{ par } B \mid \forall i : \text{ processor}, \}$  $\{ X: \text{ par } B \mid \forall i : \text{ processor}, \}$ [get](#page-16-0) X i [=](http://coq.inria.fr/distrib/8.3pl1/stdlib/Coq.Init.Logic.html#:type scope:x ) (get vf i) (get vx i)  $\}$  $\}$ .

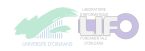

### Communications

. . .

▶ put: (int 
$$
\rightarrow
$$
 'a) par  $\rightarrow$  (int  $\rightarrow$  'a) par

| put       | $f_0$     | $f_1$     | $\cdots$  | $f_{p-1}$     | $\cdots$      | $g_0$         | $g_1$     | $\cdots$  | $g_{p-1}$ |
|-----------|-----------|-----------|-----------|---------------|---------------|---------------|-----------|-----------|-----------|
| 0         | 1         | 2         | 3         | 0             | 1             | 2             | 3         |           |           |
| A         | B         | C         | D         | A             | $(f_0 1)$     | $(f_0 2)$     | $(f_0 3)$ |           |           |
| $(f_0 1)$ | $(f_1 1)$ | $(f_2 1)$ | $(f_3 1)$ | $\Rightarrow$ | B             | $(f_1 1)$     | $(f_1 2)$ | $(f_0 3)$ |           |
| $(f_0 2)$ | $(f_1 2)$ | $(f_2 2)$ | $(f_3 2)$ | $\Rightarrow$ | B             | $(f_1 1)$     | $(f_1 2)$ | $(f_1 3)$ |           |
| $(f_0 3)$ | $(f_1 3)$ | $(f_2 3)$ | $(f_3 3)$ | $\Rightarrow$ | $\Rightarrow$ | $\frac{B}{C}$ | $(f_2 1)$ | $(f_2 2)$ | $(f_2 3)$ |
| $(f_0 3)$ | $(f_1 3)$ | $(f_2 3)$ | $(f_3 3)$ | $\Rightarrow$ | $\$           |               |           |           |           |

Parameter put :  $\forall$  (*vf* : [par](#page-15-1) (*[processor](#page-15-2)*  $\rightarrow$  *A*)),  $\{ X: par (processor \rightarrow A) \}$  $\{ X: par (processor \rightarrow A) \}$  $\{ X: par (processor \rightarrow A) \}$  $\{ X: par (processor \rightarrow A) \}$  $\{ X: par (processor \rightarrow A) \}$  $\{ X: par (processor \rightarrow A) \}$  $\{ X: par (processor \rightarrow A) \}$  $\{ X: par (processor \rightarrow A) \}$  $\{ X: par (processor \rightarrow A) \}$  $\forall i j$  : [processor](#page-15-2), [get](#page-16-0) X i j [=](http://coq.inria.fr/distrib/8.3pl1/stdlib/Coq.Init.Logic.html#:type scope:x ) get vf j i [}](http://coq.inria.fr/distrib/8.3pl1/stdlib/Coq.Init.Specif.html#:type scope:).

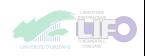

Communications - du local au global

$$
\blacktriangleright \text{ proj}: \text{'a par} \rightarrow (\text{int} \rightarrow \text{'a})
$$

. . .

 proj v<sup>0</sup> v<sup>1</sup> · · · vp−<sup>1</sup> = function <sup>0</sup> <sup>→</sup> <sup>v</sup><sup>0</sup> <sup>|</sup> <sup>1</sup> <sup>→</sup> <sup>v</sup><sup>1</sup> . . . <sup>|</sup> <sup>p</sup> <sup>−</sup> <sup>1</sup> <sup>→</sup> <sup>v</sup>p−<sup>1</sup>

Parameter proj :  $\forall$  (v : [par](#page-15-1) A), [{](http://coq.inria.fr/distrib/8.3pl1/stdlib/Coq.Init.Specif.html#:type scope:) X[:](http://coq.inria.fr/distrib/8.3pl1/stdlib/Coq.Init.Specif.html#:type scope:) [processor](#page-15-2)  $\rightarrow$  A [|](http://coq.inria.fr/distrib/8.3pl1/stdlib/Coq.Init.Specif.html#:type scope:)  $\forall$  i : processor, X i [=](http://coq.inria.fr/distrib/8.3pl1/stdlib/Coq.Init.Logic.html#:type scope:x ) [get](#page-16-0) v i [}](http://coq.inria.fr/distrib/8.3pl1/stdlib/Coq.Init.Specif.html#:type scope:). End [PRIMITIVES](#page-0-1).

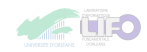

## Apports

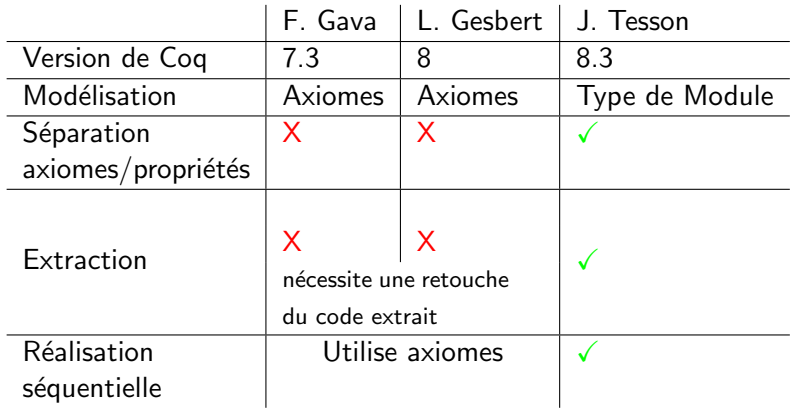

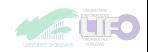

### Exemple - Spécification forte d'une fonction

Program Definition getBounds  $(A \text{ Type})(I \r A)$  $(v : par(list A))(H : \forall i, get v i \neq nil)$ :  $\{ v \mid \text{par } A \mid \forall \text{ } (i \text{ processor}) \text{, get } v \mid i =$ if (  $i == \text{firstProc}$  ) then l else sLast (get v (i-1))}  $\times$  $\{vr : par A \mid \forall (i : processor), get vr i =$ if ( $i == lastProc$ ) then r else sHead (get v (min  $(i+1)$  lastProc)) }

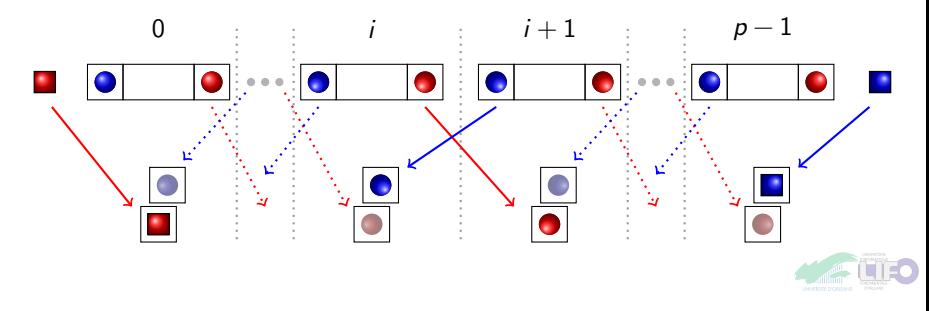

### Exemple - Spécification forte d'une fonction

Program Definition getBounds (A Type)(I 
$$
r : A
$$
)

\n( $v : par(list A)(H : \forall i, get \ v \ i \neq nil)$ :

\n{  $vI : par A \mid \forall (i : processor), get \ vI \ i =$ 

\nif (  $i == firstProc$ ) then  $I$  else  $sLast (get \ v \ (i-1))$ 

\n{  $vr : par A \mid \forall (i : processor), get \ vI \ i =$ 

\nif (  $i == lastProc$ ) then  $r$  else

\nsHead (get  $v \ (min \ (i+1) \ lastProc)$ )

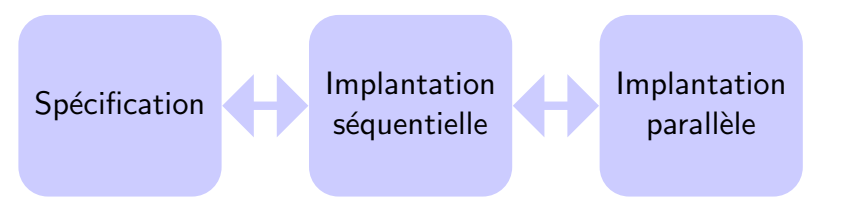

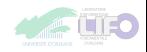

1 [Plongement de BSML dans Coq](#page-10-0)

#### 2 Parallélisation correcte

Répartition des données Parallélisation correcte Modélisation en cog [Exemple : diffusion de la chaleur](#page-38-0)

<sup>3</sup> [Programmation correcte par squelettes](#page-50-0)

4 Extraction et expérimentation

**6** [Conclusion & Perspectives](#page-84-0)

<span id="page-23-0"></span>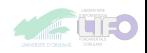

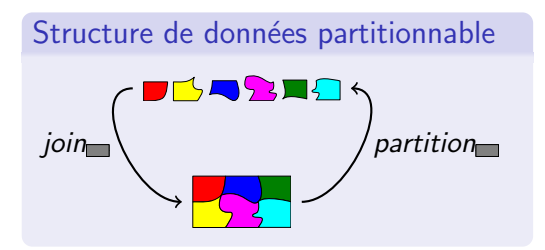

# Propriétés  $partition \circ join \rightharpoonup =$

<span id="page-24-0"></span>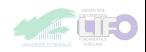

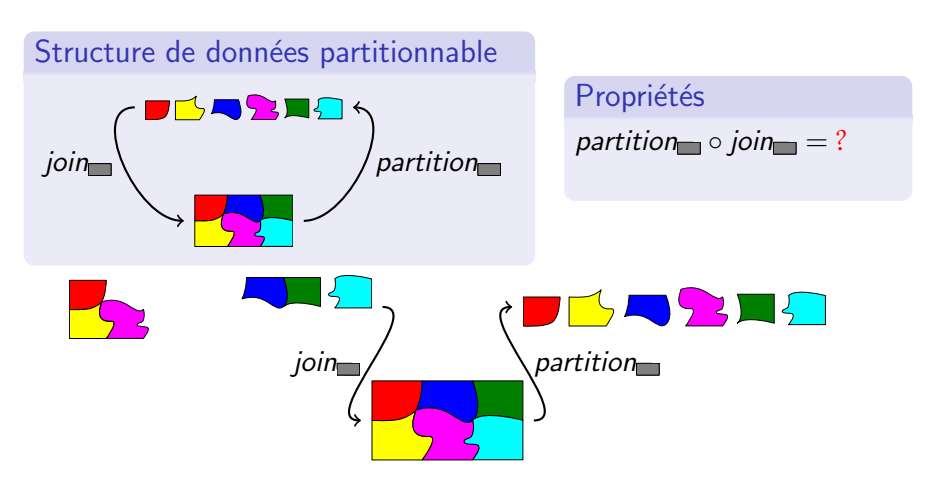

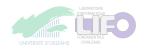

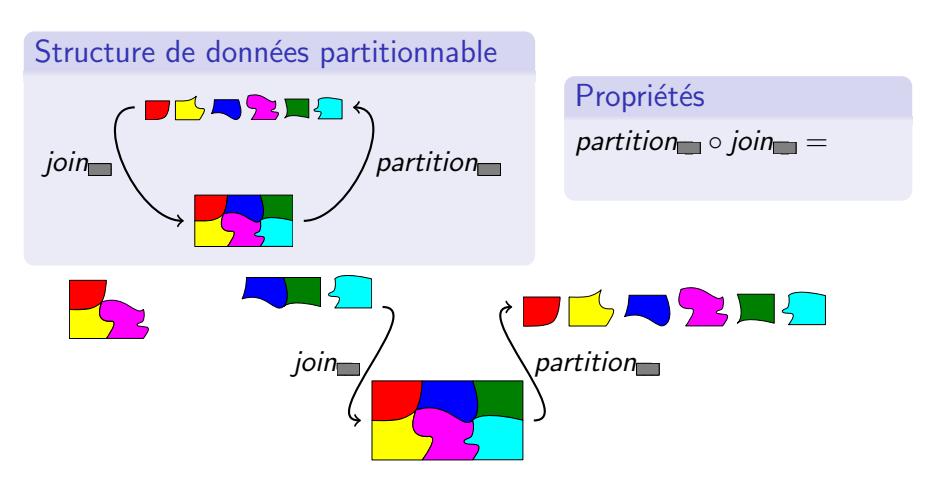

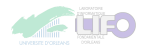

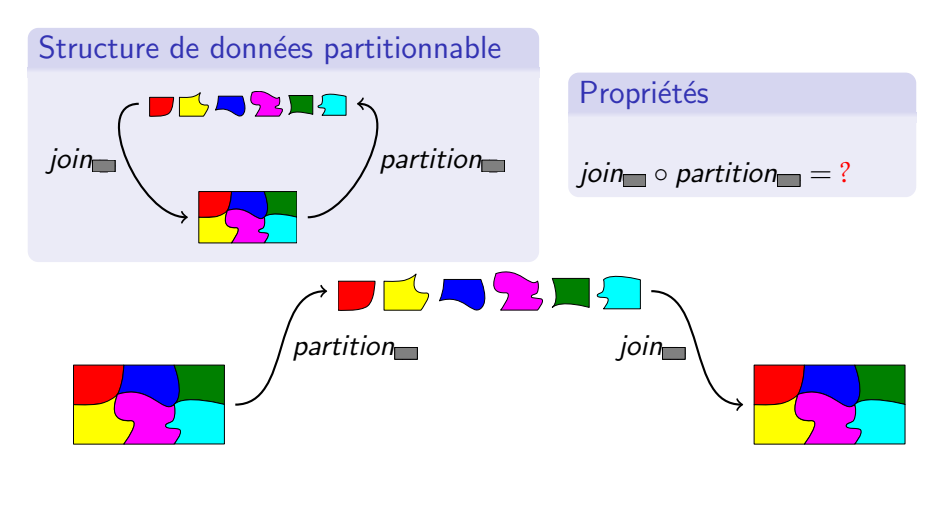

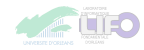

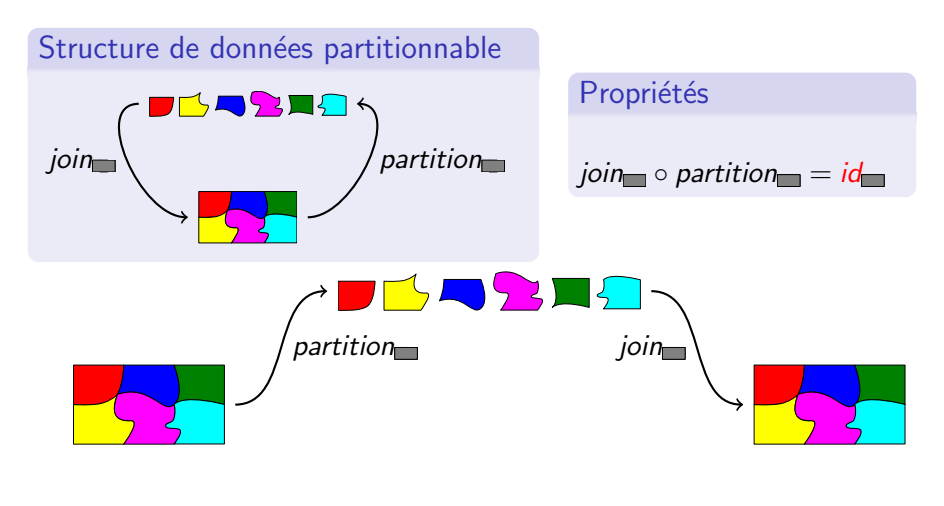

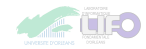

### Parallélisation correcte

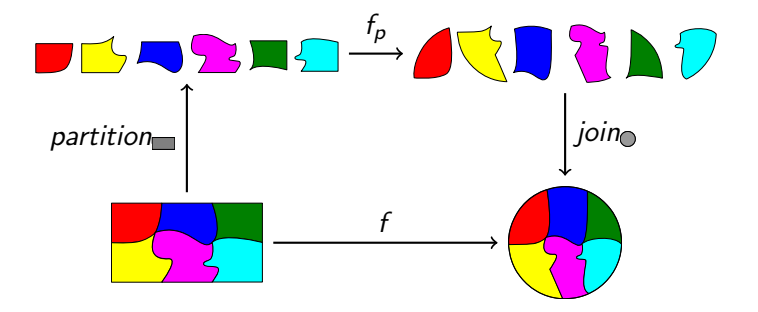

<span id="page-29-0"></span>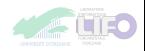

### Parallélisation correcte

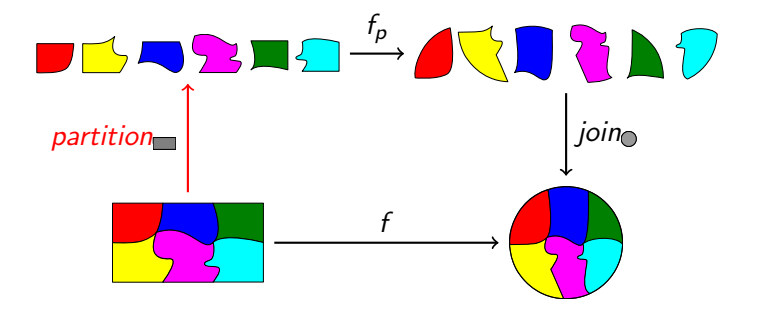

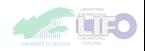

### Parallélisation correcte

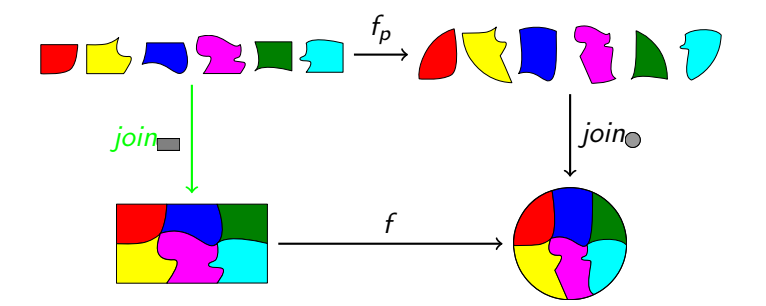

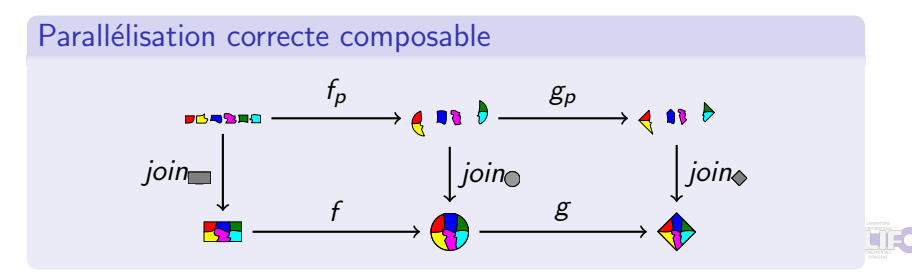

J. TESSON, Développement et preuve de correction de programmes parallèles fonctionnels. soutenance, 2011 23 / 52

## Classes de type en Coq - surcharge

```
Class Associative (op t \rightarrow t \rightarrow t) :=
     associative \forall e1 e2 e3 t
        op (op e1 e2) e3 =
        op e1 (op e2 e3)
}.
```

```
Associative
nat plus :=associativeassoc\}.
```

```
Instance mult associatif : Associative
nat mult.
constructor.
apply multassoc.
Qed.
```
Print Instances [Associative.](#page-32-1)

mult associatif : [Associative](#page-32-1) [nat](http://coq.inria.fr/distrib/8.3pl1/stdlib/Coq.Init.Datatypes.html#nat) [mult](http://coq.inria.fr/distrib/8.3pl1/stdlib/Coq.Init.Peano.html#mult).

plus associatif : [Associative](#page-32-1) [nat](http://coq.inria.fr/distrib/8.3pl1/stdlib/Coq.Init.Datatypes.html#nat) [plus](http://coq.inria.fr/distrib/8.3pl1/stdlib/Coq.Init.Peano.html#plus).

<span id="page-32-0"></span>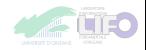

## Classes de type en Coq - surcharge

```
Class Associative (op : t \rightarrow t \rightarrow t) :=<br>{ associative : \forall el e2 e3 : t,
       associative \forall e1 e2 e3 t,
           op (op e1 e2) e3 =
           op e1 (op e2 e3)
}.
```
Print Instances [Associative.](#page-32-1)

mult associatif : [Associative](#page-32-1) [nat](http://coq.inria.fr/distrib/8.3pl1/stdlib/Coq.Init.Datatypes.html#nat) [mult](http://coq.inria.fr/distrib/8.3pl1/stdlib/Coq.Init.Peano.html#mult).

plus associatif : [Associative](#page-32-1) [nat](http://coq.inria.fr/distrib/8.3pl1/stdlib/Coq.Init.Datatypes.html#nat) [plus](http://coq.inria.fr/distrib/8.3pl1/stdlib/Coq.Init.Peano.html#plus).

```
Goal \forall a b c : nat, a \times b \times c+b+c = a \times (b \times c)+(b+c).
   intros.
  replace (a \times b \times c) with (a \times (b \times c))associative).
  replace (a \times (b \times c) + b + c) with (a \times (b \times c) + (b + c))by (apply associative).
  reflexivity.
Qed.
```
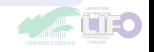

## Répartition - Formalisation Cog I

```
Répartition d'un type
Class Partitionnable (A \tType) :={
  parallel_type : Type ;
  parallel_type \rightarrow A;
  partition : A \rightarrowparallel_type;
  join part match : (\forall a \cdot A)partition= a )
}.
```
<span id="page-34-2"></span>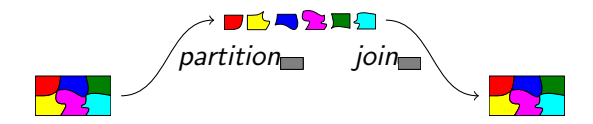

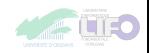

## Parallélisation correcte composable - Coq I

```
Parallélisation correcte
Class Parallel '\{A_{\text{-}}\}Partitionnable A
  \{B \}Partitionnable B(f : A \rightarrow B)parallel_type(A := A) \rightarrow parallel_type(A := B)) :={
  parallel_spec_match : \forall par_a,
         join (par_a) = f (join par a)
}.
```
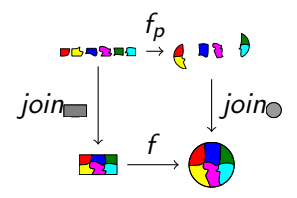

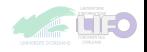
#### Instance

. . .

```
Instance FilterParCorrect
(E \text{ Type})(\text{select } E \rightarrow \text{bool})filterfilterPar select).
Proof.
```
Pour déclarer une implantation parallèle, il faut vérifier la condition parallel\_spec\_match.

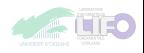

## Parallélisation correcte composable - Coq III

#### Composition correcte

Instance correctComposition (A B C : Type)

(APart : [Partitionnable](#page-34-0) A) (BPart : [Partitionnable](#page-34-0) B) (CPart : [Partitionnable](#page-34-0) C)  $(f : B \to C)$  fp (parf : Parallel f fp)  $(g : A \rightarrow B)$  gp (parg : Parallel g gp) : Parallel  $(f : o: g)$   $(fp : o: gp)$ .

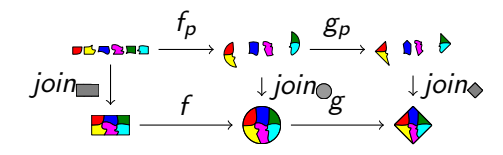

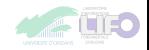

## Diffusion de la chaleur 1D

#### $É$ quation de diffusion :

$$
\frac{\delta u}{\delta t} - \kappa \frac{\delta^2 u}{\delta^2 x} = 0 \quad \forall t, \ u(0, t) = 1 \quad \forall t, \ u(1, t) = r
$$

- $\triangleright$   $\kappa$  est le coefficient de diffusion du métal,
- $\blacktriangleright$  l et r des constantes (température aux bords, en dehors du métal)

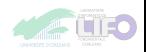

## Diffusion de la chaleur 1D ,,,,,,,,,,,,,,,,,,,,,,,,,,,,,,,,,,

Une version discrétisée :

$$
u(x, t + dt)
$$
  
=  

$$
\frac{d}{dx^{2}} \times (
$$
  

$$
u(x + dx, t)
$$
  

$$
+ u(x - dx, t)
$$
  

$$
- 2 \times u(x, t)
$$
  
+
$$
u(x, t)
$$

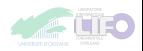

# Diffusion de la chaleur 1D<br>**ANNI DE LA DINA DE LA DINA DE LA DINA DE LA DINA DE LA DINA DE LA DINA DE LA DINA DE LA DINA DE LA DINA DE LA**

Une version discrétisée :

$$
(\text{step } \kappa \, dx \, dt \mid r \, u) \, (x)
$$
\n
$$
= \frac{\frac{\kappa dt}{dx^2} \times \left( u(x + dx) + u(x - dx) \right)}{-2 \times u(x)} + u(x)
$$

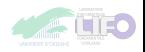

# Diffusion de la chaleur 1D ,,,,,,,,,,,,,,,,,,,,,,,,,,,,,,,,,,

$$
(\text{step} \times dx \, dt \mid r \, u) \, [i]
$$
\n
$$
= \frac{\frac{\kappa dt}{dx^2} \times \left( \begin{array}{c} u[i+1] \\ u[i-1] \\ -2 \times u[i] \end{array} \right)}{1 + u[i]}
$$

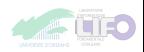

# Diffusion de la chaleur 1D ,,,,,,,,,,,,,,,,,,,,,,,,,,,,,,,,,,

```
(step κ dx dt l r u) [i]
    =
          \frac{Kdt}{dx^2} \times (
                 if i \le nb elem then r else u[i+1]+ if i = 0 then l else u[i - 1]- 2 × u[i]+ u[i]
```
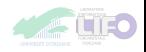

# Diffusion de la chaleur 1D ,,,,,,,,,,,,,,,,,,,,,,,,,,,,,,,,,

```
nth i (step κ dx dt l r u) d
    =
         \frac{Kdt}{dx^2} \times (
                 if i \le nb elem then r else nth (i + 1) u d
            + if i = 0 then l else nth (i - 1) u d
             - 2 × (nth i u d))
          + (nth i u d)
```
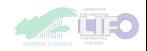

# Diffusion de la chaleur 1D ,,,,,,,,,,,,,,,,,,,,,,,,,,,,,,,,,

```
nth i (step κ dx dt l r u) d
    =
          \frac{Kdt}{dx^2} \times (
                 nth (i + 1) u r
            + if i = 0 then l else nth (i - 1) u d
             - 2 × (nth i u d))
          + (nth i u d)
```
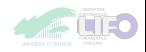

# Diffusion de la chaleur 1D ,,,,,,,,,,,,,,,,,,,,,,,,,,,,,,,,,

```
Definition StepSpecification step : Prop :=\forall (u : list number)(Hu : u\neq[])(l r dt dx \kappa : number)
        (i \text{nat})(Hi \text{ i} <length u)(d \text{ i} \text{ number}),
nth i (step κ dt dx l r u) d
    =
          \kappa \times dt / (dx \times dx)nth (i+1) u r
             + if beg_nat i 0 then l else nth (i-1) u d
             - (nth i u d) + (nth i u d)+ (nth i u d)
```
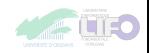

## Diffusion de la chaleur 1D

```
Implantation récursive purement fonctionnelle
Fixpoint heatSeq l r dt dx \kappa (u : list number) : list number =:= . . .
```

```
Implantation BSML
Program Definition heatPar \ell r dt dx \kappa(u : par(list number))(Hu \quad \forall i, get \; u \; i \neq \text{nil}): par(list number) :=let bounds = getBounds \ell r Hu in
     apply (parfun2
        (fun l r \Rightarrow heatSeq \, l \, r \, dt \, dx \, \kappa) (fst bounds) (snd bounds))
     u.
```
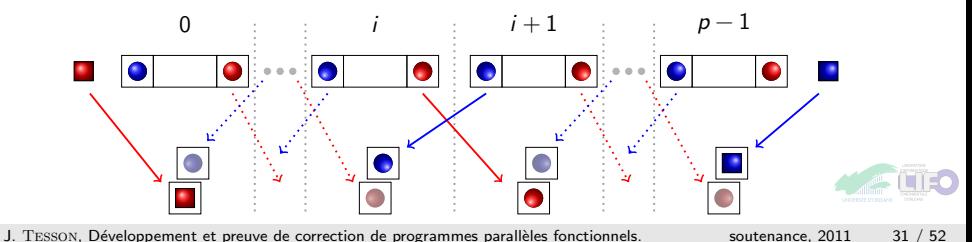

```
Correction de l'implantation séquentielle
Lemma stepSeqFollowsHeatEquationStepSpecification :
    StepSpecification heatSeq.
Proof.
.
.
.
  induction u
     .
     .
     .
    induction i
```
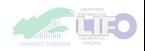

## Diffusion de la chaleur : correction - Version parallèle

#### Condition de parallélisation

- $\triangleright$  Version parallèle : au moins un élément par processeur
- ▶ Version séquentielle : liste de taille supérieure au nombre de processeurs

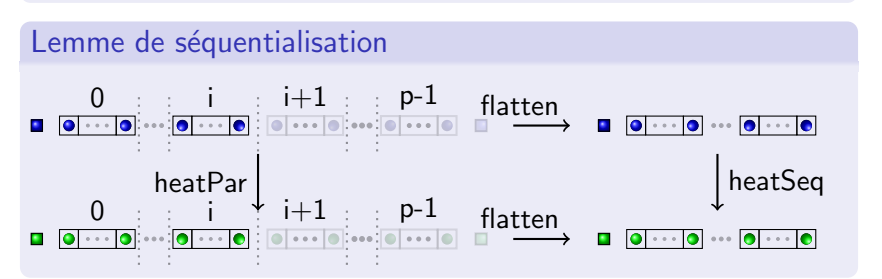

#### Théorème

La version parallèle est une parallélisation correcte composable de l'implantation séquentielle : résultat précédant avec  $i = p - 1$ 

## Diffusion de la chaleur : correction - Version parallèle

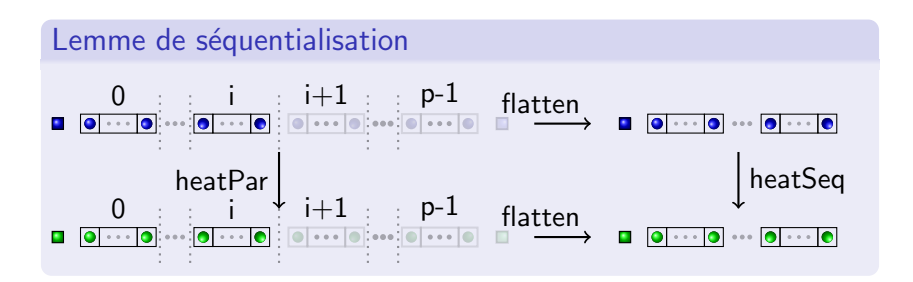

#### Théorème

La version parallèle est une parallélisation correcte composable de l'implantation séquentielle : résultat précédant avec  $i = p - 1$ 

Théorème - Coq Parallel heatSeq heatPar **1** [Plongement de BSML dans Coq](#page-10-0)

#### 2 Parallélisation correcte

<sup>3</sup> [Programmation correcte par squelettes](#page-50-0) Parallélisation automatique [Homomorphismes BSP](#page-59-0) [Exemple : diffusion de la chaleur](#page-72-0)

4 Extraction et expérimentation

**6** [Conclusion & Perspectives](#page-84-0)

<span id="page-50-0"></span>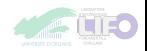

Comptage d'éléments de taille supérieure à 0 counting String length  $\lceil$  "abc" ;"" ; "a" ; "ab"  $\lceil = 3 \rceil$ 

<span id="page-51-1"></span>Definition counting  $(A \text{ Type})$  (size :  $A \rightarrow \text{ nat}$ ) :=  $(\text{fun } l \Rightarrow \text{fold\_left plus } l \; 0) : \circ : (\text{map } (\text{fun } x \Rightarrow 1)) : \circ :$  $(\text{fun } l \Rightarrow \text{fold\_left plus } l \; 0) : \circ : (\text{map } (\text{fun } x \Rightarrow 1)) : \circ :$  $(\text{fun } l \Rightarrow \text{fold\_left plus } l \; 0) : \circ : (\text{map } (\text{fun } x \Rightarrow 1)) : \circ :$  $(\text{fun } l \Rightarrow \text{fold\_left plus } l \; 0) : \circ : (\text{map } (\text{fun } x \Rightarrow 1)) : \circ :$  $(\text{fun } l \Rightarrow \text{fold\_left plus } l \; 0) : \circ : (\text{map } (\text{fun } x \Rightarrow 1)) : \circ :$  $(\text{fun } l \Rightarrow \text{fold\_left plus } l \; 0) : \circ : (\text{map } (\text{fun } x \Rightarrow 1)) : \circ :$  $(\text{fun } l \Rightarrow \text{fold\_left plus } l \; 0) : \circ : (\text{map } (\text{fun } x \Rightarrow 1)) : \circ :$ ([filter](http://coq.inria.fr/distrib/8.3pl1/stdlib/Coq.Lists.List.html#filter) (fun  $x \Rightarrow x > 0$  $x \Rightarrow x > 0$  $x \Rightarrow x > 0$ ): o: ([map](http://coq.inria.fr/distrib/8.3pl1/stdlib/Coq.Lists.List.html#map) size).

Definition countingPar (A :Type) (size :  $A \rightarrow nat$ ) := [parallel](#page-0-0)  $(f :=$ [counting](#page-51-1) A size).

<span id="page-51-0"></span>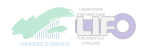

[parallel](#page-0-0)  $(f := counting A size)$ 

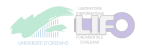

[parallel](#page-0-0)  $(f := counting A size)$ [Parallelizable](#page-0-0) (counting A size)

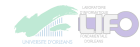

```
parallel (f := counting A size)parallel parallelizable
Parallel (counting A size) ( ?)
```
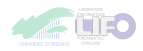

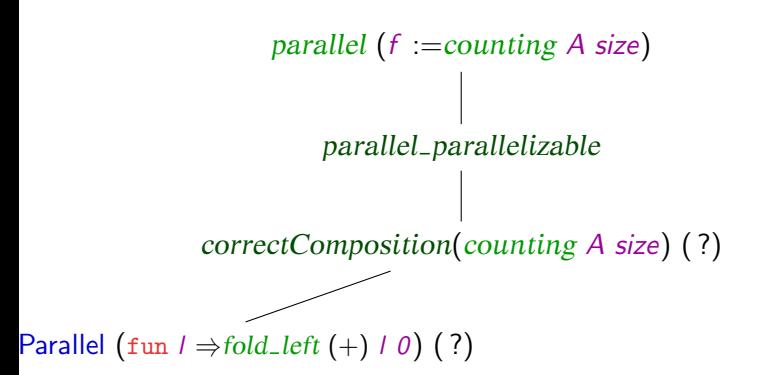

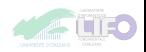

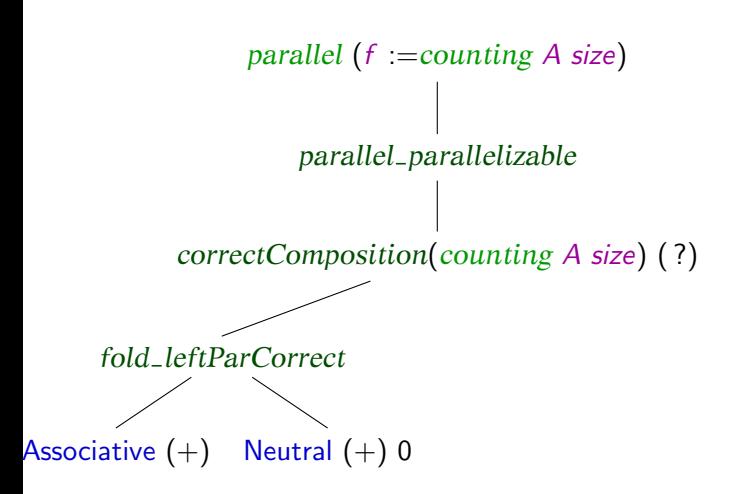

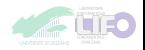

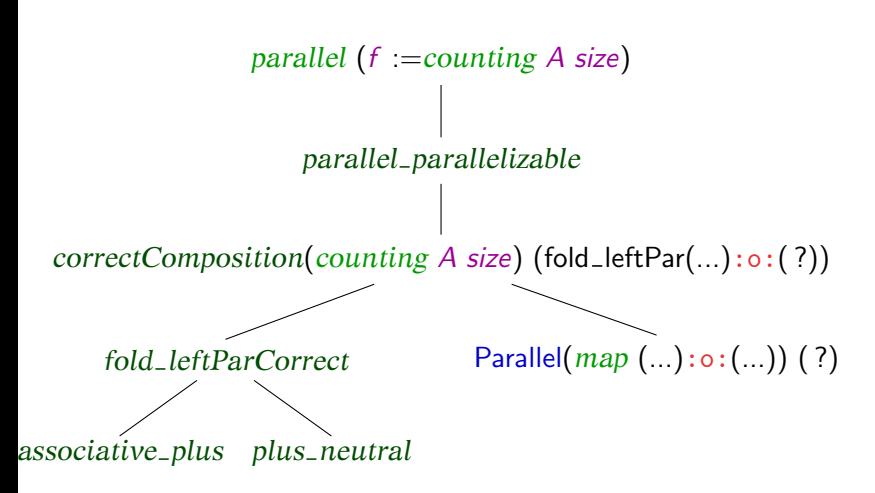

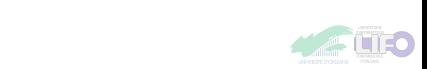

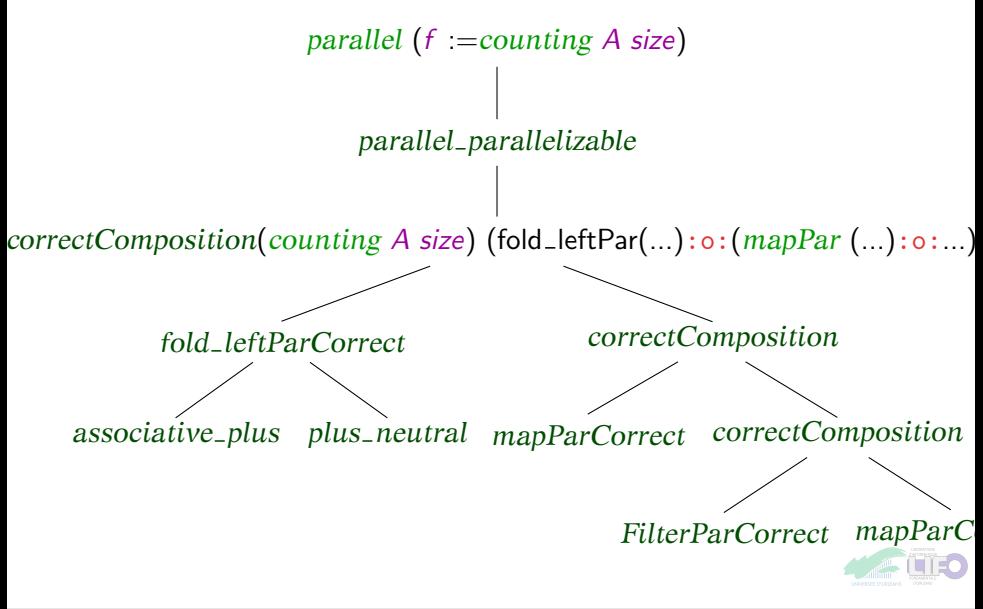

#### Homomorphismes de listes pour le parallélisme

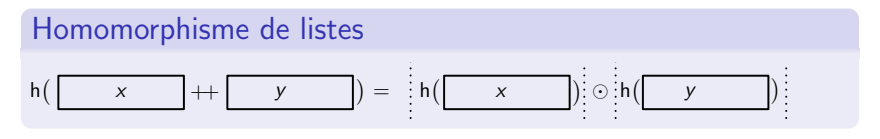

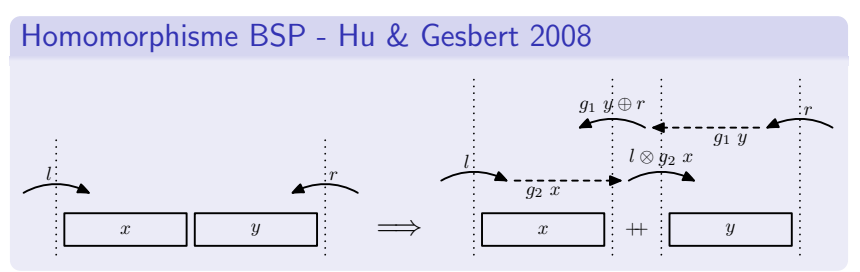

<span id="page-59-0"></span>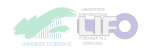

## L'homomorphisme BSP : formellement

#### Définition (BH)

La fonction  $h$  est un homomorphisme BSP, ou BH, si elle vérifie les ´equations suivantes :

$$
\begin{cases}\nbh [ ] I r = [ ] & (BH-nil) \\
bh [ a ] I r = [ k a I r ] & (BH-Singleton) \\
bh ( x + y ) I r = bh x I (g r y \otimes r r) + \n\end{cases}
$$
\n
$$
(BH-Singleton)
$$
\n
$$
bh [ ) I r = bh x I (g r y \otimes r r) + \n\tag{BH-Concat}
$$

## Conditions sur  $g_l, g_r, \bigoplus_l$  et  $\otimes_r$

 $(g_l \; [ \, ])$  neutre pour  $\oplus_l$  &  $(g_r \; [ \, ])$  neutre pour  $\otimes_l$  $(g_r (y + z)) \otimes_r r = (g_r y) \otimes_r ((g_r z) \otimes_r r)$   $(g_r$ -Concat-faible)  $l \oplus$ <sub>l</sub>  $(g_l (x + y)) = (l \oplus_l (g_l x)) \oplus_l (g_l y)$  $(g<sub>l</sub>-Concat-faible)$ 

## L'homomorphisme BSP : formellement

#### Définition (BH)

La fonction  $h$  est un homomorphisme BSP, ou BH, si elle vérifie les ´equations suivantes :

$$
\begin{cases}\nbh [ ] I r = [ ] & (BH-nil) \\
bh [ a ] I r = [ k a I r ] & (BH-Singleton) \\
bh ( x + y ) I r = bh x I (g r y \otimes r r) + \n\end{cases}
$$
\n
$$
(BH-Singleton)
$$
\n
$$
bh [ ) I r = bh x I (g r y \otimes r r) + \n\tag{BH-Concat}
$$

Conditions suffisantes sur  $g_l$ ,  $g_r$ ,  $\oplus_l$  et  $\otimes_r$ 

 $\emph{g}_{l}$ ,  $\emph{g}_{r}$  sont des homomorphismes dont les opérateurs associés sont ⊕<sup>l</sup> et ⊗<sup>r</sup>

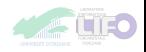

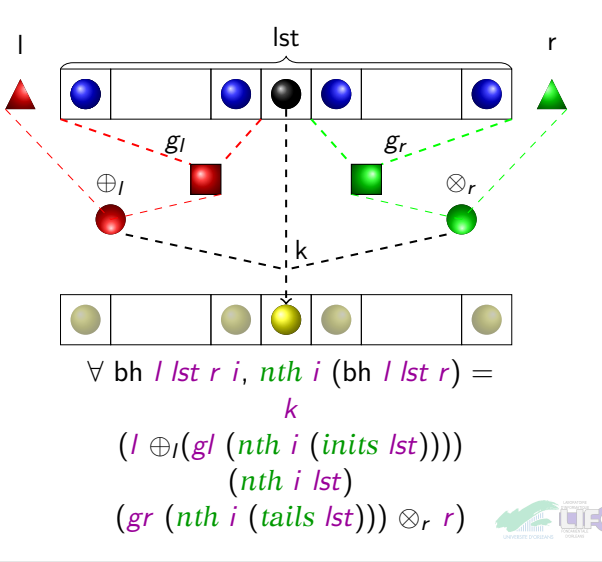

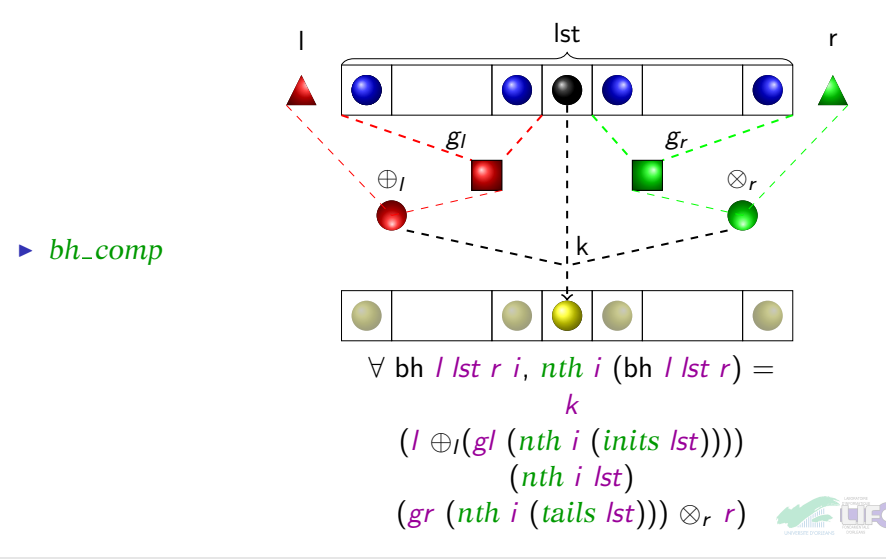

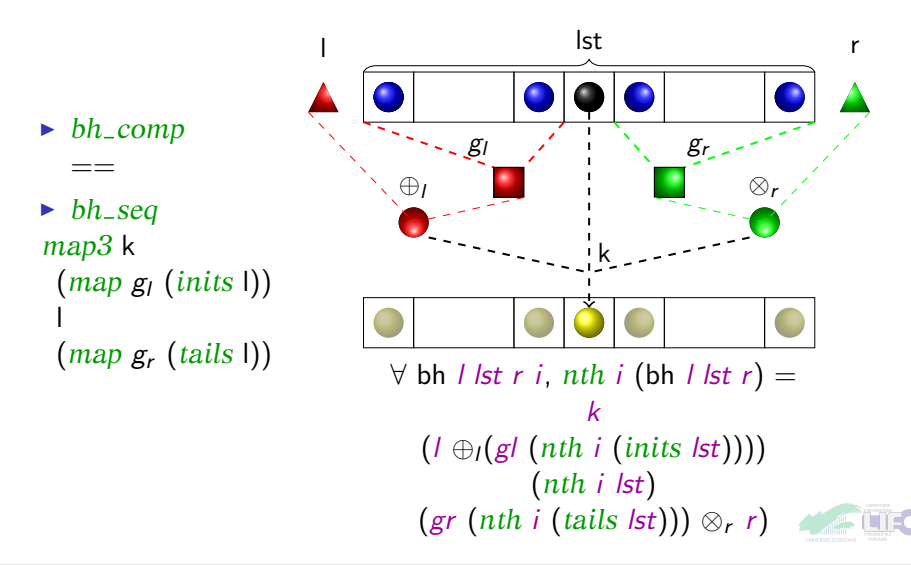

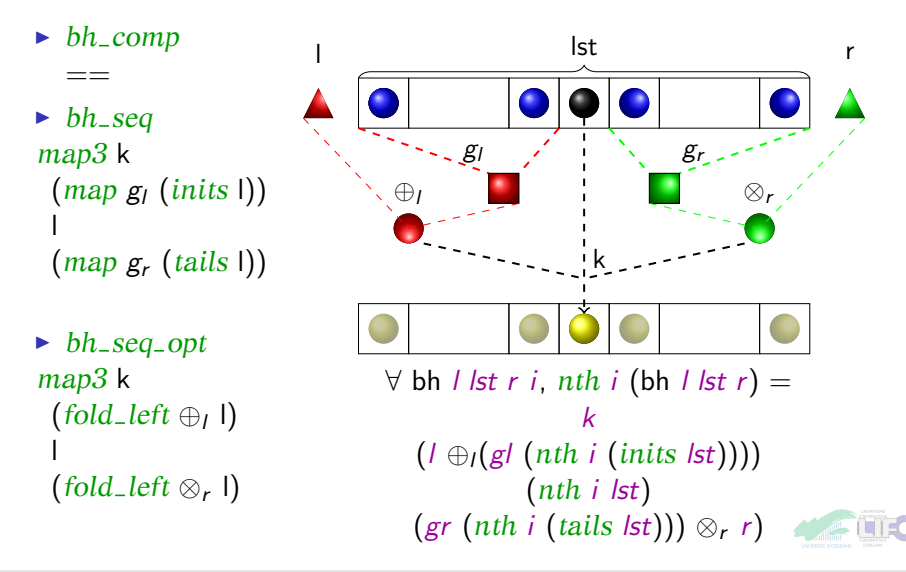

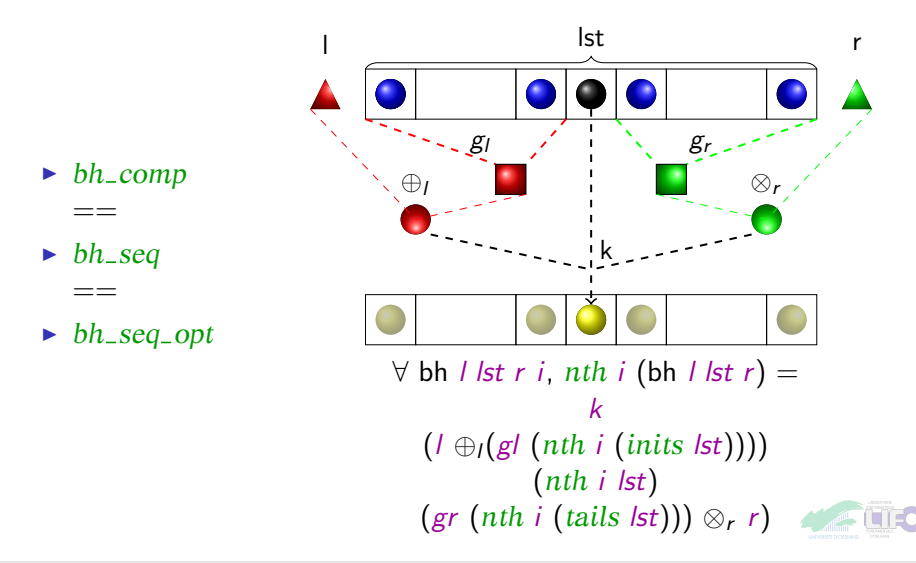

#### L'homomorphisme BSP - Modélisation

```
Class BH_PROP list } A \to L \to R \to \text{list } B) :=\{bh_{-}k : L \rightarrow A \rightarrow R \rightarrow B:
      bh\_gllist A \rightarrow L ;
      bh\_{coll}: L \rightarrow L \rightarrow L.
     bh\_grlist A \rightarrow R ;
     bh_{\text{-}}opr : R \rightarrow R \rightarrow R:
      bh_nil : \forall l r, f [ l r = [ ] :
      bh singleton \forall a l r, f [a] l r = [ bh k l a r ];
      bh_append : \foralllist A) l r,
           f ++y) | r =f \times loprbh++opl l (bh_gl x)) r
      bh_{\text{-}}left_{\text{-}}homomorphismHomomorphism' bh_{\text{-}}opl bh_{\text{-}}gl;
      bh\_right\_homomorphismHomomorphism'opr</sub> bh<sub>-gr</sub>;
   }.
```
## L'homomorphisme BSP - Calcul parallèle

bh\_bsml

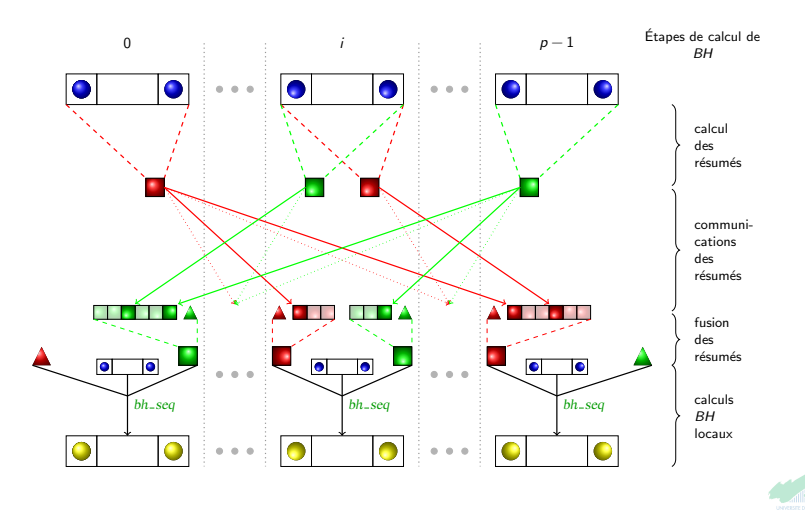

## L'homomorphisme BSP - Calcul parallèle

bh\_bsml\_opt

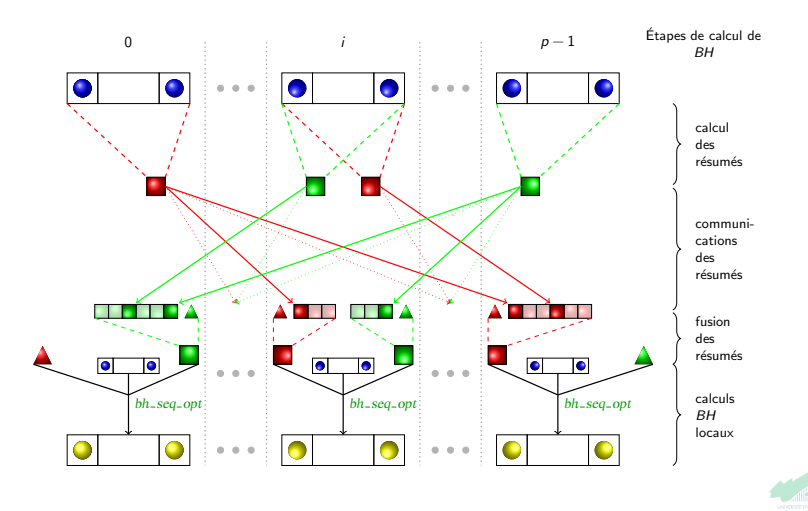

#### L'homomorphisme BSP - Calcul parallèle

bh\_bsml\_opt [Parallel](#page-35-0) (bh\_[comp](#page-0-0)) (bh\_[bsml](#page-0-0)\_opt)

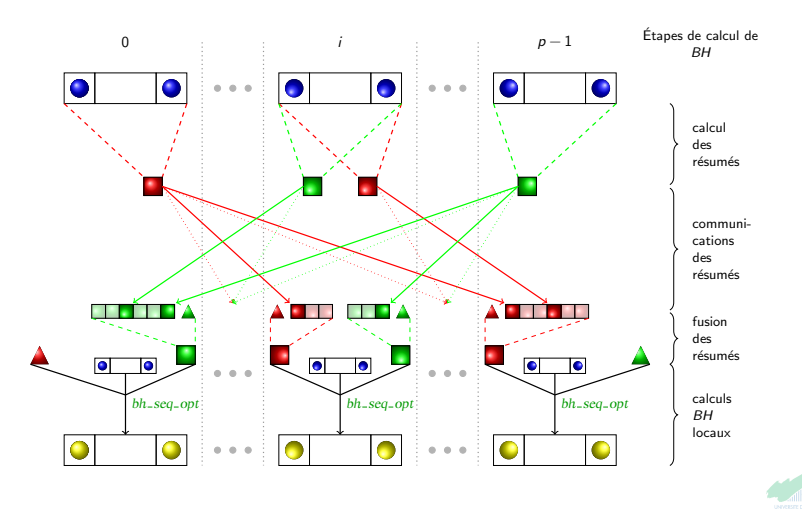

## Apports

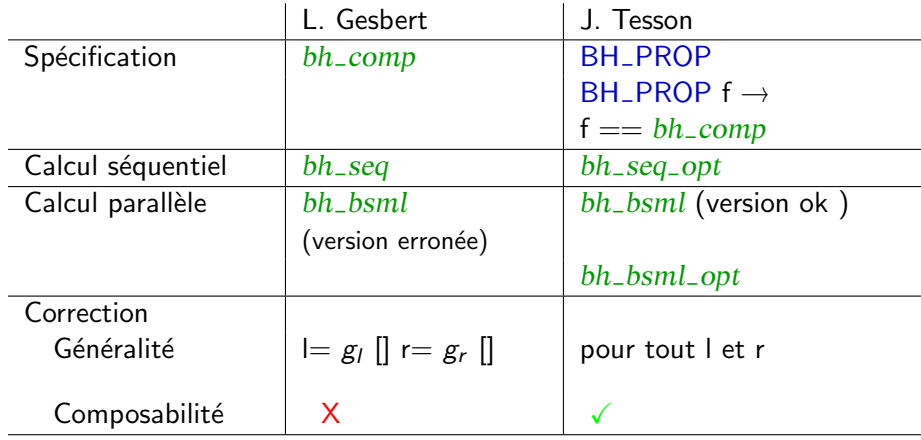

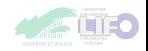
```
\sqrt{ }\begin{array}{c} \hline \end{array}
                  heat [] \rvert r = []heat [a] \mathsf{I} \mathsf{r} = [Formula a \mathsf{I} \mathsf{r}]
      heat (x + y) \vert r = \text{heat} \times \vert \text{ (hd } y \text{ r}) + \vertheat y (last \times l) r
```
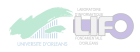

```
\sqrt{ }\begin{array}{c} \hline \end{array}
              heat [ | r = [ ]bh [ ] | r = []heat [a] \mathsf{I} \mathsf{r} = [Formula a \mathsf{I} \mathsf{r}]
                bh [a] r = [k a | r]heat (x + y) \vert r = \text{heat } x \vert \text{ (hd } y \vert r) + \text{the}heat y (last x l) r
        bh (x + y) l r = bh x l (g<sub>r</sub> y \otimes<sub>r</sub> r) ++
                                         bh y (1 \oplus_1 g_1 x) r
```
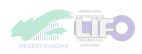

```
\sqrt{ }\begin{array}{c} \hline \end{array}
             heat [ | r = [ ]bh [ ] | r = []heat [a] \mathsf{I} \mathsf{r} = [Formula a \mathsf{I} \mathsf{r}]
              bh [a] r = [k a | r]heat (x + y) l r = heat x l (hd y r) ++
                                  heat y (last x l) r
       bh (x + y) l r = bh x l (g<sub>r</sub> y \otimes<sub>r</sub> r) ++
                                     bh y (I \oplus_{I} g_{I} x) r
```
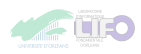

```
\sqrt{ }\begin{array}{c} \hline \end{array}
              heat [ \vert \mathbf{r} = \vert \mathbf{r} \vertbh [ ] | r = []heat [a] \mathsf{I} \mathsf{r} = [Formula a \mathsf{I} \mathsf{r}]
                bh [a] r = [k a | r]heat (x + y) \vert r = \text{heat} \times l \text{ (hd\_option } y \ll r) + \text{th}heat y (last_option x >> 1) r
       bh (x + y) l r = bh x l (g_r y \otimes_r r) ++
                                        bh y (1 \oplus_1 g_1 x) r
```
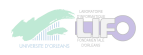

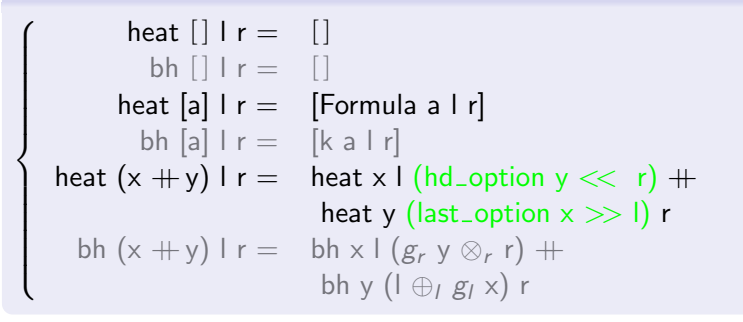

heatSeq heatSeqBH BH\_[PROP](#page-67-0) BH\_PROP\_[parallelizable](#page-67-0) [Parallel](#page-35-0) (  $heatseq$  ) (parallel (f :=  $heatseqBH$  ... ))

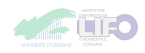

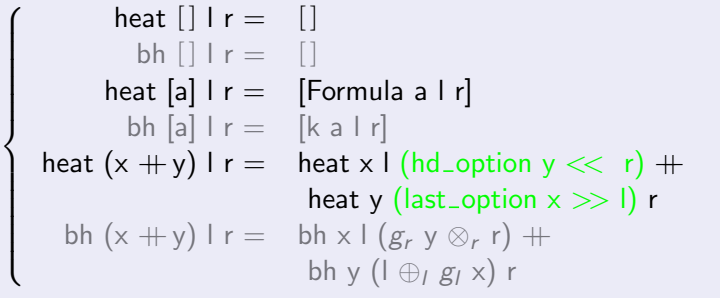

heatSeq heatSeqBH BH\_[PROP](#page-67-0) BH\_PROP\_[parallelizable](#page-67-0) [Parallel](#page-35-0) (  $heatSeq$  ) (parallel ( $f := heatSeqBH$  ... ))

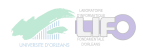

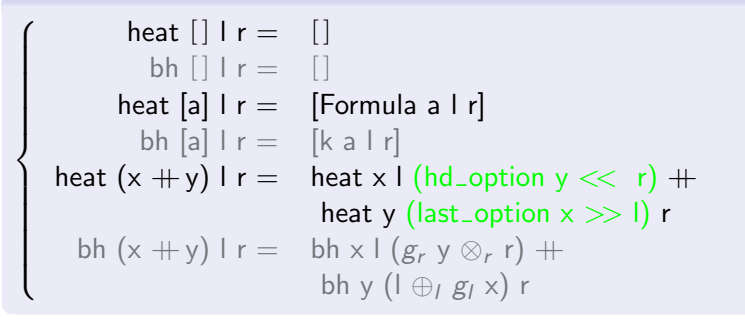

heatSeq heatSeqBH BH\_[PROP](#page-67-0) BH\_PROP\_[parallelizable](#page-67-0) [Parallel](#page-35-0) (  $heatseq$  ) (parallel (f :=  $heatseqBH$  ... ))

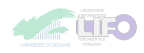

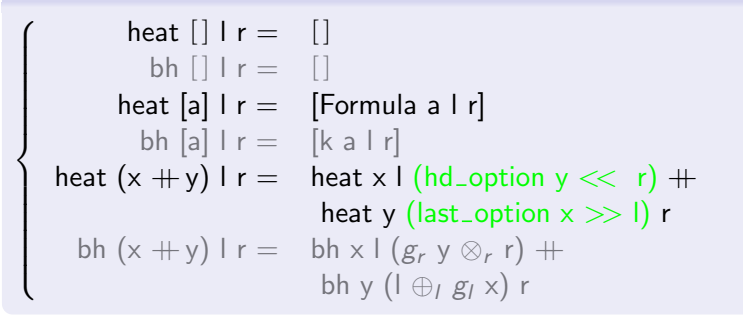

heatSeq heatSeqBH BH [PROP](#page-67-0) BH PROP [parallelizable](#page-67-0) [Parallel](#page-35-0) (  $heatseq$  ) (parallel (f :=  $heatseqBH$  ... ))

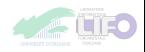

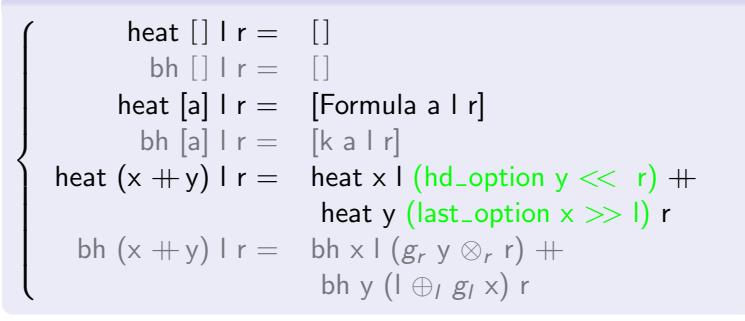

heatSeq heatSeqBH BH [PROP](#page-67-0) BH PROP [parallelizable](#page-67-0) [Parallel](#page-35-0) (  $heatSeq$  ) (parallel ( $f := heatSeqBH$  ... ))

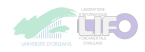

### **1** [Plongement de BSML dans Coq](#page-10-0)

- 2 Parallélisation correcte
- <sup>3</sup> [Programmation correcte par squelettes](#page-50-0)
- 4 Extraction et expérimentation [Extraction](#page-82-0)
- **6** [Conclusion & Perspectives](#page-84-0)

<span id="page-81-0"></span>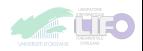

## **Extraction**

<span id="page-82-0"></span>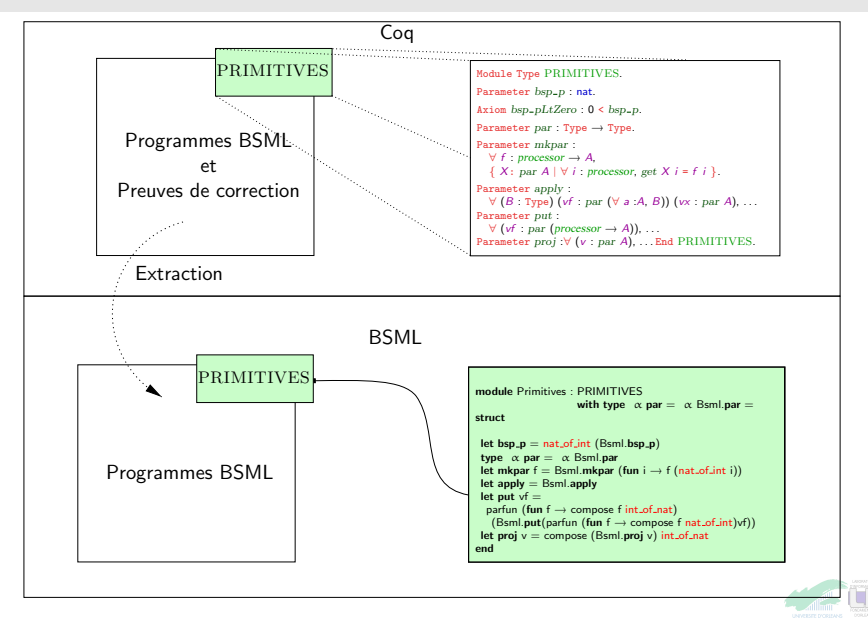

## Expérimentation

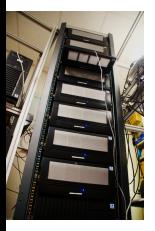

- $\blacktriangleright$  MIReV grappe de PCs
- 16 processeurs
- Défonctorisation pour permettre au compilateur d'optimiser

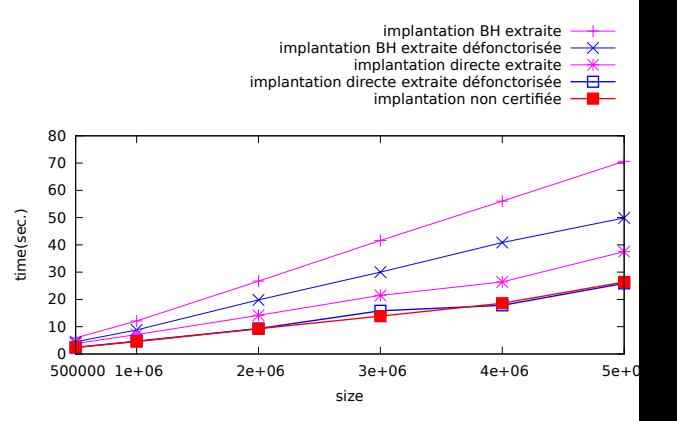

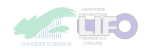

## **1** [Plongement de BSML dans Coq](#page-10-0)

- 2 Parallélisation correcte
- <sup>3</sup> [Programmation correcte par squelettes](#page-50-0)
- 4 Extraction et expérimentation
- **6** [Conclusion & Perspectives](#page-84-0)

<span id="page-84-0"></span>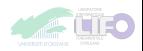

## Conclusion - <http://traclifo.univ-orleans.fr/SDPP>

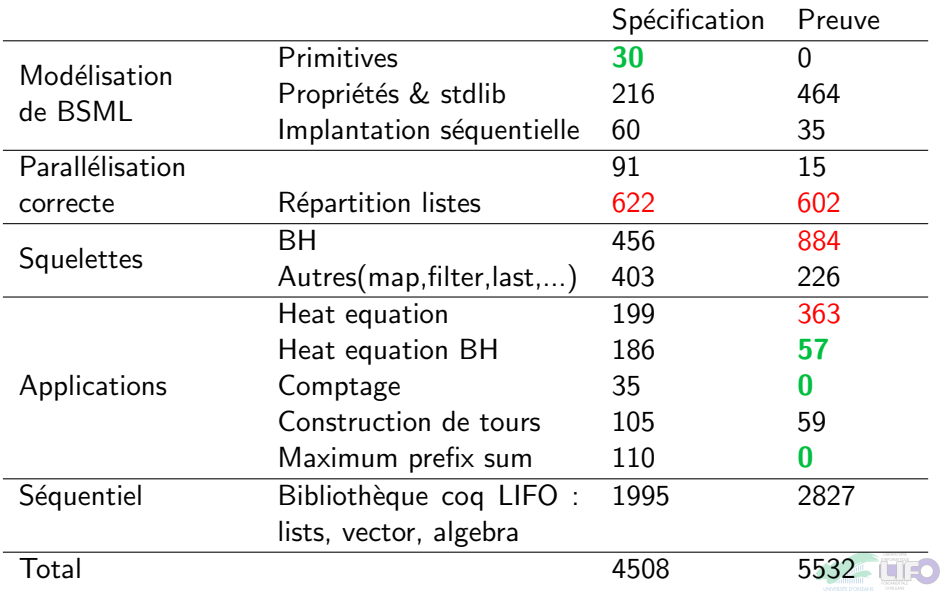

J. TESSON, Développement et preuve de correction de programmes parallèles fonctionnels. soutenance, 2011 48 / 52

# Conclusion

## Développement de programmes BSML dans Coq

- $\triangleright$  Style similaire à la programmation BSML habituelle
- $\blacktriangleright$  Extraction de programmes parallèles directement utilisable

## Preuve de programmes BSML dans Coq

- $\blacktriangleright$  Définition de programmes fortement spécifiés
- $\blacktriangleright$  Parallélisation correcte composable

## Squelettes algorithmiques

- $\triangleright$  Simplification du développement (automatisation de la parallélisation)
- $\triangleright$  Preuves de correction faites une fois pour toutes

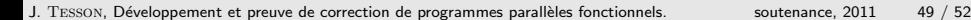

## **Perspectives**

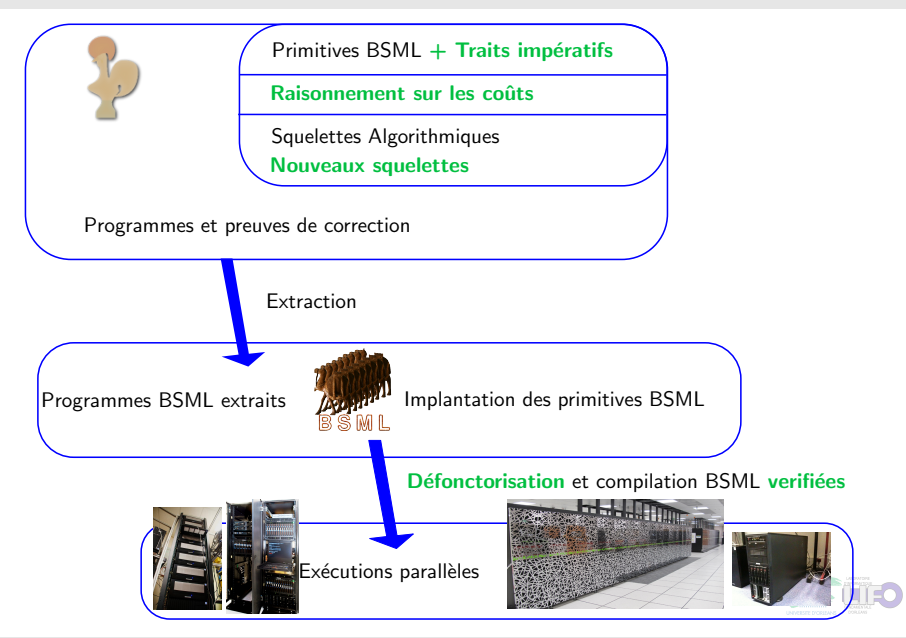

J. TESSON, Développement et preuve de correction de programmes parallèles fonctionnels. soutenance, 2011 50 / 52

## Merci

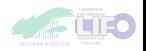

**1** [Plongement de BSML dans Coq](#page-10-0)

- 2 Parallélisation correcte
- <sup>3</sup> [Programmation correcte par squelettes](#page-50-0)
- 4 Extraction et expérimentation
- **6** [Conclusion & Perspectives](#page-84-0)

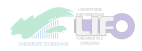

J. TESSON, Développement et preuve de correction de programmes parallèles fonctionnels. soutenance, 2011 52 / 52

 $\rightarrow$  Évaluation symbolique  $\rightarrow$  Heat Equation séquentiel  $\rightarrow$  [Heat Equation communication](#page-99-0)

 $\rightarrow$  [Communication : shift](#page-0-1)  $\rightarrow$  Parallélisation correcte complet

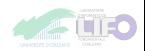

# Exemple - Évaluation symbolique BSML

```
Program Definition Sp : par nat :=
apply
(mkpar (fun p \Rightarrow (fun i \Rightarrow i+1)))
(mkpar (fun p \Rightarrow proj1 \text{sig } p)).
```
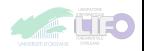

# Exemple - Evaluation symbolique BSML ´

```
Goal
  \forall p : processor,get Sp p = p + 1.
Proof.
```
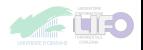

# Exemple - Évaluation symbolique BSML

```
intros p.
  unfold Sp.
get
 (proj1_sig)(apply
   (proj1_sig (mkpar (fun (_ : processor) (i : nat) \Rightarrow i + 1))
   (projl_sig (mkpar (fun p0 porocessor \Rightarrow p0))))=
 p + 1
```
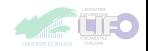

# Exemple - Evaluation symbolique BSML ´

rewrite (fun  $V1$   $V2 \Rightarrow proj2\text{-}sig$  (apply  $V1$   $V2$ )).

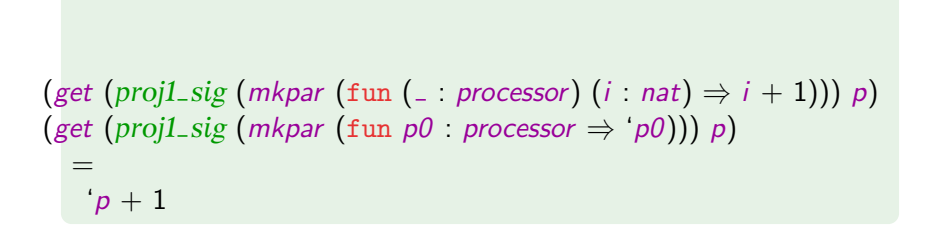

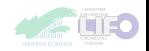

rewrite  $(fun f \Rightarrow proj2\_sig (mkpar f)).$ 

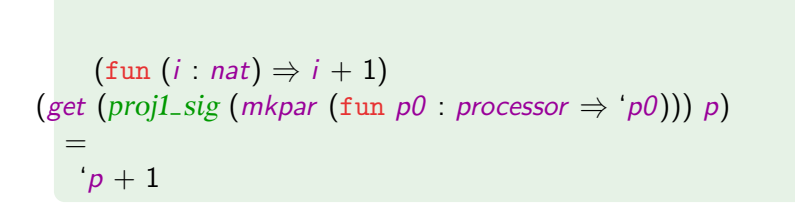

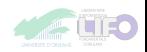

# Exemple - Evaluation symbolique BSML ´

rewrite  $(fun f \Rightarrow proj2\_sig (mkpar f)).$ 

$$
\begin{array}{c}\n\text{(fun (i : nat) \Rightarrow i + 1)}\\
\uparrow p\\
= \\
\hline\n\downarrow p + 1\n\end{array}
$$

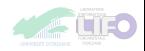

# Exemple - Évaluation symbolique BSML

#### reflexivity. Qed.

Unamed\_thm is defined

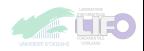

```
Fixpoint heatSeq l r dt dx κ (u : list number) : list number :=
       :=
match u with
         | \Pi \Rightarrow \Pi|ul : u' \Rightarrowmatch u' with
               \vert \vert \vert \Rightarrow \vert Formula dt dx \kappa ul \vert \vert r \vert| uIPlusOne : : \Rightarrow(Formula dt dx κ uI l uIPlusOne) : :
                  (heatSeq ul r dt dx \kappa u')
            end
      end.
```
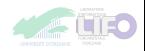

## getBounds

```
Program Definition getBounds (A \text{ Type})(I \r A)(v : par(list A))(H : \forall i, get v i \neq nil):
  \{ vr : par A \mid \forall (i : processor),\}get vr i =if ( i == firstProc ) then l else sLast (get v (i-1))
  } ×
  \{vr : par A \mid \forall (i : processor),\}get vr i =if (i == lastProc) then r else
                         sHead (get v (min (i+1) lastProc)) }
   :=
    let tmp = getBoundsAux / r H in
     ( parfun (@noSome A) (parSig (fst tmp) = \Box),
       parfun (@noSome A) (parSig (snd tmp) \overline{\phantom{a}}).
```
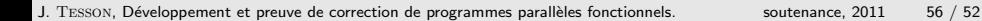

## getboundAux

Program Definition getBoundsAux  $(A \text{ Type})(I \r A)$  $(v : par(list A))(H : \forall i, get v i \neq nil)$ :  $\{ vr : par (option A) | \forall (i : processor),\}$ get vr  $i =$  Some (if ( $i ==$  firstProc) then lelse sLast (get v (*i*-1))  $\rightarrow \times$ {  $vr : par$  (option A)  $| \forall$  (*i* : processor), get vr  $i =$  Some (if ( $i ==$  lastProc) then r else sHead (get v (min (i+1) lastProc)))  $\}$  := let  $msg := put(apply(mkpar(fun (pid:processor))$  data  $(dst : processor) \Rightarrow$ if  $\left( \text{dst} == (\text{pid}+1) \right)$  &  $\& \text{negb}(\text{pid} == (\text{bsp\_p-1}))$  then Some (sLast data) else if  $\left($  dst ==  $\left($  pid-1)  $\right)$  &&  $\left($  negb $\left($  pid == 0)  $\right)$  then Some (sHead data) else None))  $(\text{parSig } v = H)$ ) in ( applyat firstProc (constantFunPar processor (Some l)) msg (parSig (mkpar(fun pid $\Rightarrow$ pid-1))  $\equiv$   $\equiv$  ), J. TESSON, Développement et preuve de correction de programmes parallèles fonctionnels. soutenance, 2011 57 / 52

Program Definition shift A dec (v : [par](#page-0-1) A) :  $\{vr: par \land \forall i, get \forall i = get \forall r \mid (i+dec) \mod bsp_p\}$  $\{vr: par \land \forall i, get \forall i = get \forall r \mid (i+dec) \mod bsp_p\}$  := let received  $= put$  $= put$  $(apply (mkpar (fun (i :processor) / (i :processor) \Rightarrow$  $(apply (mkpar (fun (i :processor) / (i :processor) \Rightarrow$  $(apply (mkpar (fun (i :processor) / (i :processor) \Rightarrow$  $(apply (mkpar (fun (i :processor) / (i :processor) \Rightarrow$  $(apply (mkpar (fun (i :processor) / (i :processor) \Rightarrow$  $(apply (mkpar (fun (i :processor) / (i :processor) \Rightarrow$  $(apply (mkpar (fun (i :processor) / (i :processor) \Rightarrow$ if  $(j=((i+dec) \mod bsp_p))$  $(j=((i+dec) \mod bsp_p))$  $(j=((i+dec) \mod bsp_p))$  $(j=((i+dec) \mod bsp_p))$  $(j=((i+dec) \mod bsp_p))$  $(j=((i+dec) \mod bsp_p))$  $(j=((i+dec) \mod bsp_p))$  $(j=((i+dec) \mod bsp_p))$  $(j=((i+dec) \mod bsp_p))$  $(j=((i+dec) \mod bsp_p))$  then [Some](http://coq.inria.fr/distrib/8.3pl2/stdlib/Coq.Init.Datatypes.html#Some) lelse [None](http://coq.inria.fr/distrib/8.3pl2/stdlib/Coq.Init.Datatypes.html#None) )) v) in [parfun](#page-0-1)  $(@noSome_-)$ ([parSig](#page-0-1) ([apply](#page-0-1) ([mkpar](#page-0-1) (fun (i :[processor](#page-0-1)) (f : processor  $\rightarrow$   $\rightarrow$   $\rightarrow$ f  $((bsp-p - (dec mod bsp-p) + i) mod bsp-p))$  $((bsp-p - (dec mod bsp-p) + i) mod bsp-p))$  $((bsp-p - (dec mod bsp-p) + i) mod bsp-p))$  $((bsp-p - (dec mod bsp-p) + i) mod bsp-p))$  $((bsp-p - (dec mod bsp-p) + i) mod bsp-p))$  $((bsp-p - (dec mod bsp-p) + i) mod bsp-p))$  $((bsp-p - (dec mod bsp-p) + i) mod bsp-p))$  $((bsp-p - (dec mod bsp-p) + i) mod bsp-p))$  $((bsp-p - (dec mod bsp-p) + i) mod bsp-p))$  $((bsp-p - (dec mod bsp-p) + i) mod bsp-p))$  $((bsp-p - (dec mod bsp-p) + i) mod bsp-p))$ received)  $(\text{fun } a \Rightarrow a \neq \text{None})$   $\Box$ ). Next Obligation...

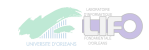

```
Program Definition shift A dec par A):
   {:parget=(+)modbsp} :=
 let received putapplymkparprocessor) \ell (i :processor) \Rightarrow(+)modbsp_p)SomeNone
))
  v)
   in
 parfun (@noSome_-)(parSig
     (apply
       mkparprocessor) (f : processor \rightarrow \rightarrow \rightarrowf (bsp-mod)+ i) mod bsp-p))received)
     (\text{fun } a \Rightarrow a \neq \text{None}) \Box).
Next Obligation...
```
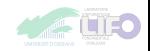

Program Definition shift A dec  $(v : par A)$  $(v : par A)$  $(v : par A)$ :  $\{vr:par A\ \forall i, get \ v \ i = get \ vr \ ( \ (i+dec) \ mod \ bsp_p ) \ \} :=$  $\{vr:par A\ \forall i, get \ v \ i = get \ vr \ ( \ (i+dec) \ mod \ bsp_p ) \ \} :=$ let received  $= put$  $= put$ ([apply](#page-0-1) ([mkpar](#page-0-1) (fun (i :[processor](#page-0-1)) l (j :processor)  $\Rightarrow$ if  $(j=((i+dec) \mod bsp_p))$  $(j=((i+dec) \mod bsp_p))$  $(j=((i+dec) \mod bsp_p))$  $(j=((i+dec) \mod bsp_p))$  $(j=((i+dec) \mod bsp_p))$  $(j=((i+dec) \mod bsp_p))$  $(j=((i+dec) \mod bsp_p))$  $(j=((i+dec) \mod bsp_p))$  $(j=((i+dec) \mod bsp_p))$  $(j=((i+dec) \mod bsp_p))$  then [Some](http://coq.inria.fr/distrib/8.3pl2/stdlib/Coq.Init.Datatypes.html#Some) lelse [None](http://coq.inria.fr/distrib/8.3pl2/stdlib/Coq.Init.Datatypes.html#None) )) v) in [parfun](#page-0-1)  $(@noSome_-)$ ([parSig](#page-0-1) ([apply](#page-0-1) ([mkpar](#page-0-1) (fun (i :[processor](#page-0-1)) (f : processor  $\rightarrow$   $\rightarrow$   $\rightarrow$ f  $((bsp-p - (dec mod bsp-p) + i) mod bsp-p))$  $((bsp-p - (dec mod bsp-p) + i) mod bsp-p))$  $((bsp-p - (dec mod bsp-p) + i) mod bsp-p))$  $((bsp-p - (dec mod bsp-p) + i) mod bsp-p))$  $((bsp-p - (dec mod bsp-p) + i) mod bsp-p))$  $((bsp-p - (dec mod bsp-p) + i) mod bsp-p))$  $((bsp-p - (dec mod bsp-p) + i) mod bsp-p))$  $((bsp-p - (dec mod bsp-p) + i) mod bsp-p))$  $((bsp-p - (dec mod bsp-p) + i) mod bsp-p))$  $((bsp-p - (dec mod bsp-p) + i) mod bsp-p))$  $((bsp-p - (dec mod bsp-p) + i) mod bsp-p))$ received)  $(\text{fun } a \Rightarrow a \neq \text{None})$   $\Box$ ). Next Obligation...

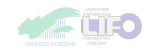

```
Program Definition shift A dec par A):
   {:parget=(+)modbsp} :=let received putapplymkparprocessor) \mid (j :processor) \Rightarrowif (+)modbsp_p))SomeNone
))
  v)
   in
 parfun (@noSome_-)(parSig
     (apply
       mkparprocessor) (f : processor \rightarrow \rightarrow) \Rightarrowf (bsp-mod)+ i) mod bsp-p))received)
     (\text{fun } a \Rightarrow a \neq \text{None}) \Box).
Next Obligation...
```
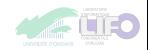

Program Definition shift A dec  $(v : par A)$  $(v : par A)$  $(v : par A)$ :  $\{vr:par A\ \forall i, get \ v \ i = get \ vr \ ( \ (i+dec) \ mod \ bsp_p ) \ \} :=$  $\{vr:par A\ \forall i, get \ v \ i = get \ vr \ ( \ (i+dec) \ mod \ bsp_p ) \ \} :=$ let received  $= put$  $= put$  $(apply (mkpar (fun (i :processor) / (i :processor) \Rightarrow$  $(apply (mkpar (fun (i :processor) / (i :processor) \Rightarrow$  $(apply (mkpar (fun (i :processor) / (i :processor) \Rightarrow$  $(apply (mkpar (fun (i :processor) / (i :processor) \Rightarrow$  $(apply (mkpar (fun (i :processor) / (i :processor) \Rightarrow$  $(apply (mkpar (fun (i :processor) / (i :processor) \Rightarrow$  $(apply (mkpar (fun (i :processor) / (i :processor) \Rightarrow$ if  $(j=((i+dec) \mod bsp_p))$  $(j=((i+dec) \mod bsp_p))$  $(j=((i+dec) \mod bsp_p))$  $(j=((i+dec) \mod bsp_p))$  $(j=((i+dec) \mod bsp_p))$  $(j=((i+dec) \mod bsp_p))$  $(j=((i+dec) \mod bsp_p))$  $(j=((i+dec) \mod bsp_p))$  $(j=((i+dec) \mod bsp_p))$  $(j=((i+dec) \mod bsp_p))$  then [Some](http://coq.inria.fr/distrib/8.3pl2/stdlib/Coq.Init.Datatypes.html#Some) lelse [None](http://coq.inria.fr/distrib/8.3pl2/stdlib/Coq.Init.Datatypes.html#None) )) v) in [parfun](#page-0-1)  $(@noSome_-)$ ([parSig](#page-0-1) ([apply](#page-0-1) ([mkpar](#page-0-1) (fun (i :[processor](#page-0-1)) (f : processor  $\rightarrow$   $\rightarrow$   $\rightarrow$ f  $((bsp-p - (dec mod bsp-p) + i) mod bsp-p))$  $((bsp-p - (dec mod bsp-p) + i) mod bsp-p))$  $((bsp-p - (dec mod bsp-p) + i) mod bsp-p))$  $((bsp-p - (dec mod bsp-p) + i) mod bsp-p))$  $((bsp-p - (dec mod bsp-p) + i) mod bsp-p))$  $((bsp-p - (dec mod bsp-p) + i) mod bsp-p))$  $((bsp-p - (dec mod bsp-p) + i) mod bsp-p))$  $((bsp-p - (dec mod bsp-p) + i) mod bsp-p))$  $((bsp-p - (dec mod bsp-p) + i) mod bsp-p))$  $((bsp-p - (dec mod bsp-p) + i) mod bsp-p))$  $((bsp-p - (dec mod bsp-p) + i) mod bsp-p))$ received)  $(\text{fun } a \Rightarrow a \neq \text{None})$   $\Box$ ). Next Obligation...

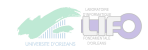

Program Definition shift A dec  $(v : par A)$  $(v : par A)$  $(v : par A)$ :  $\{vr:par A\ \forall i, get \ v \ i = get \ vr \ ( \ (i+dec) \ mod \ bsp_p ) \ \} :=$  $\{vr:par A\ \forall i, get \ v \ i = get \ vr \ ( \ (i+dec) \ mod \ bsp_p ) \ \} :=$ let received  $= put$  $= put$  $(apply (mkpar (fun (i :processor) / (i :processor) \Rightarrow$  $(apply (mkpar (fun (i :processor) / (i :processor) \Rightarrow$  $(apply (mkpar (fun (i :processor) / (i :processor) \Rightarrow$  $(apply (mkpar (fun (i :processor) / (i :processor) \Rightarrow$  $(apply (mkpar (fun (i :processor) / (i :processor) \Rightarrow$  $(apply (mkpar (fun (i :processor) / (i :processor) \Rightarrow$  $(apply (mkpar (fun (i :processor) / (i :processor) \Rightarrow$ if  $(j=((i+dec) \mod bsp_p))$  $(j=((i+dec) \mod bsp_p))$  $(j=((i+dec) \mod bsp_p))$  $(j=((i+dec) \mod bsp_p))$  $(j=((i+dec) \mod bsp_p))$  $(j=((i+dec) \mod bsp_p))$  $(j=((i+dec) \mod bsp_p))$  $(j=((i+dec) \mod bsp_p))$  $(j=((i+dec) \mod bsp_p))$  $(j=((i+dec) \mod bsp_p))$  then [Some](http://coq.inria.fr/distrib/8.3pl2/stdlib/Coq.Init.Datatypes.html#Some) lelse [None](http://coq.inria.fr/distrib/8.3pl2/stdlib/Coq.Init.Datatypes.html#None) )) v) in [parfun](#page-0-1)  $(@noSome_-)$ ([parSig](#page-0-1) ([apply](#page-0-1) ([mkpar](#page-0-1) (fun (i :[processor](#page-0-1)) (f : processor  $\rightarrow$   $\rightarrow$   $\Rightarrow$ f  $((bsp-p - (dec mod bsp-p) + i) mod bsp-p))$  $((bsp-p - (dec mod bsp-p) + i) mod bsp-p))$  $((bsp-p - (dec mod bsp-p) + i) mod bsp-p))$  $((bsp-p - (dec mod bsp-p) + i) mod bsp-p))$  $((bsp-p - (dec mod bsp-p) + i) mod bsp-p))$  $((bsp-p - (dec mod bsp-p) + i) mod bsp-p))$  $((bsp-p - (dec mod bsp-p) + i) mod bsp-p))$  $((bsp-p - (dec mod bsp-p) + i) mod bsp-p))$  $((bsp-p - (dec mod bsp-p) + i) mod bsp-p))$  $((bsp-p - (dec mod bsp-p) + i) mod bsp-p))$  $((bsp-p - (dec mod bsp-p) + i) mod bsp-p))$ received)  $(\text{fun } a \Rightarrow a \neq \text{None})$   $\Box$ ). Next Obligation...

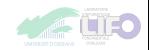

```
Program Definition shift A dec par A):
   {:parget=(+)modbsp} :=let received putapplymkparprocessor) \ell (i :processor) \Rightarrow(+)modbsp_p)SomeNone
))
  v)
   in
 parfun (@noSome_-)(parSig
     (apply
       mkparprocessor) (f : processor \rightarrow \rightarrow \rightarrowf (bsp-mod)+ i) mod bsp-p))received)
     (\text{fun } a \Rightarrow a \neq \text{None}) \Box).
Next Obligation...
```
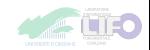
```
Program Definition shift A dec par A):
   {:parget=(+)modbsp} :=let received putapplymkparprocessor) \ell (i :processor) \Rightarrow(+)modbsp_p)SomeNone
))
  v)
   in
 parfun (@noSome_-)(parSig
     (apply
       mkparprocessor) (f : processor \rightarrow \rightarrow \rightarrowf (bsp-mod)+ i) mod bsp-p))received)
     (\text{fun } a \Rightarrow a \neq \text{None}) \Box).
Next Obligation...
```
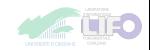

```
Program Definition shift A dec par A):
   {:parget=(+)modbsp} :=
 let received putapplymkparprocessor) \ell (i :processor) \Rightarrow(+)modbsp_p)SomeNone
))
  v)
   in
 parfun (@noSome_-)(parSig
     (apply
       mkparprocessor) (f : processor \rightarrow \rightarrow \rightarrowf (bsp-mod)+ i) mod bsp-p))received)
     (\text{fun } a \Rightarrow a \neq \text{None}) \Box).
Next Obligation...
```
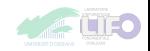

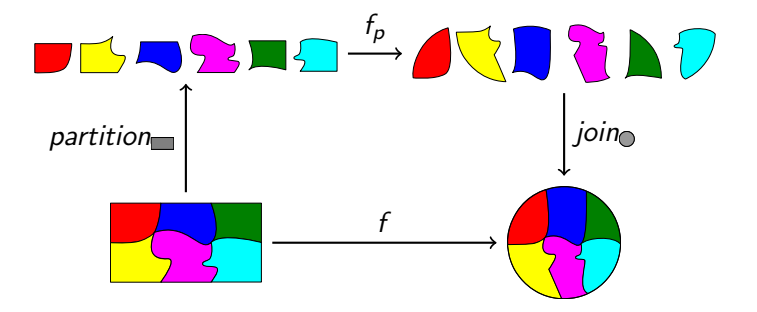

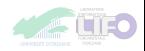

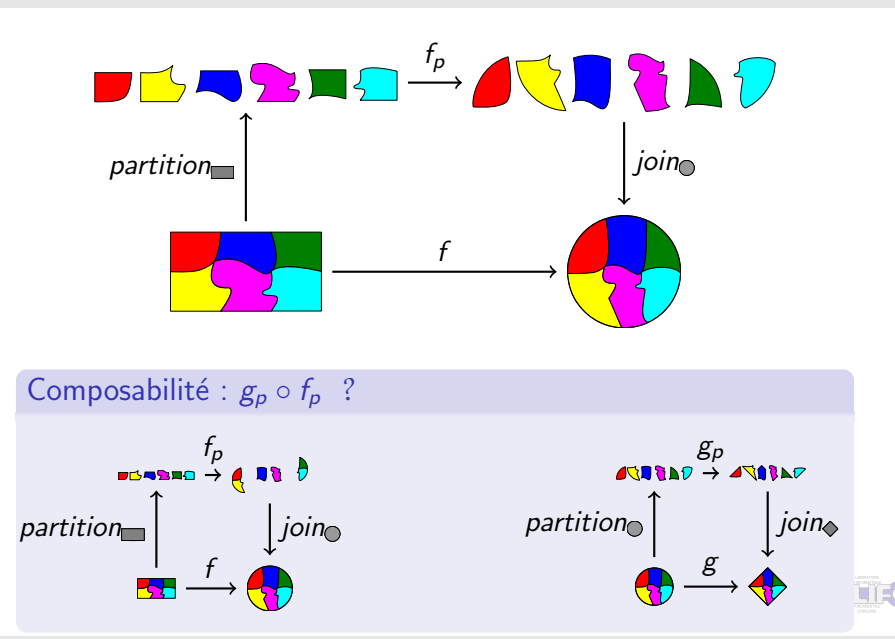

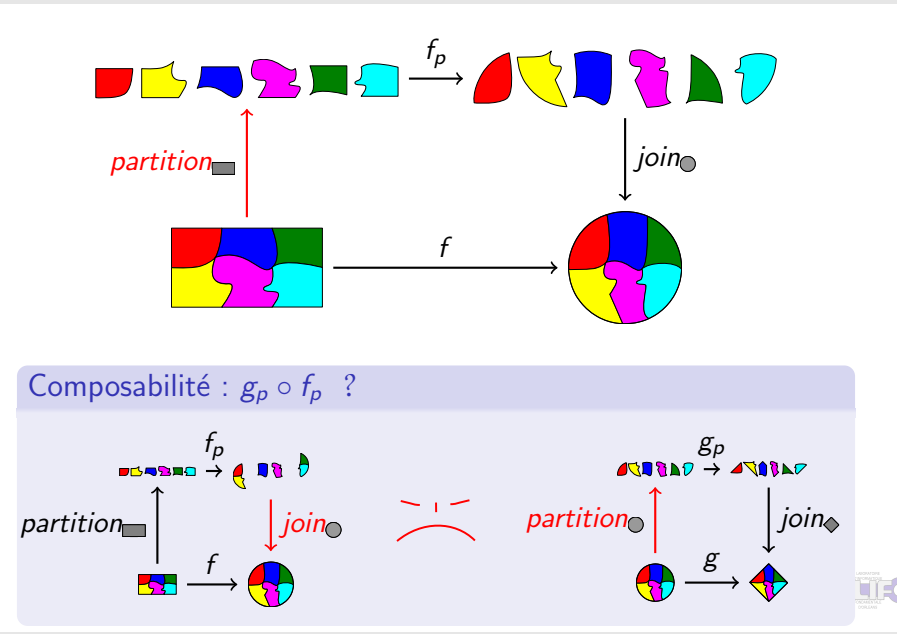

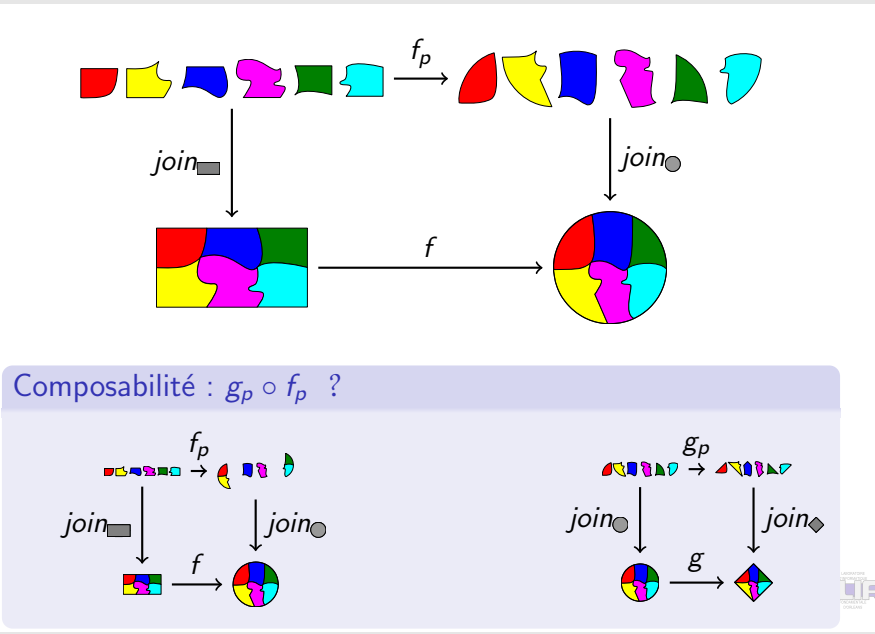

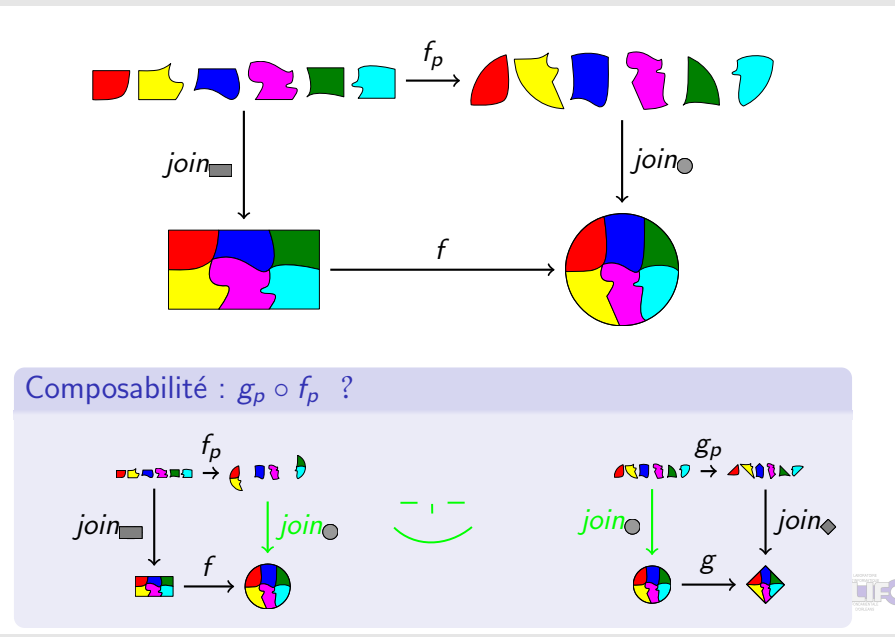

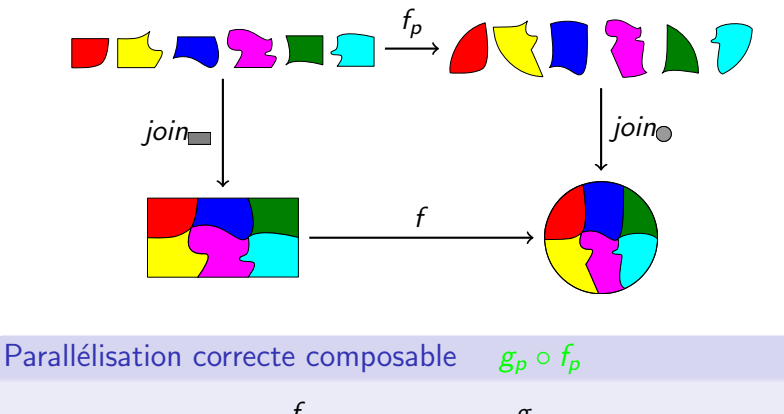

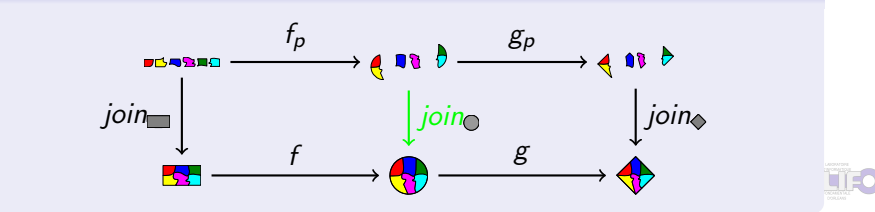

# Fin

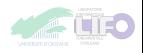

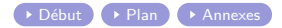

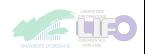